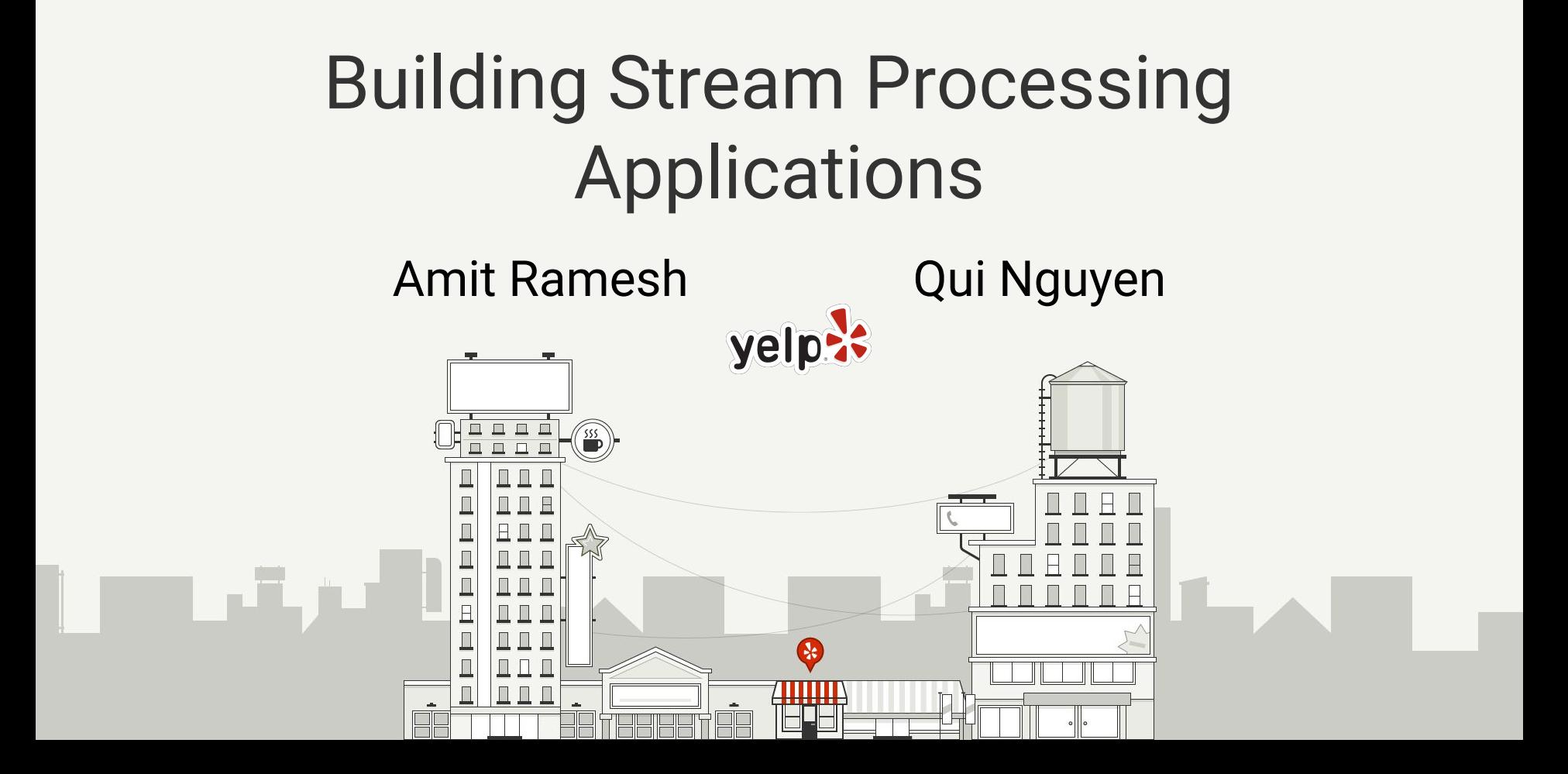

#### **Yelp's Mission** Connecting people with great

#### local businesses.

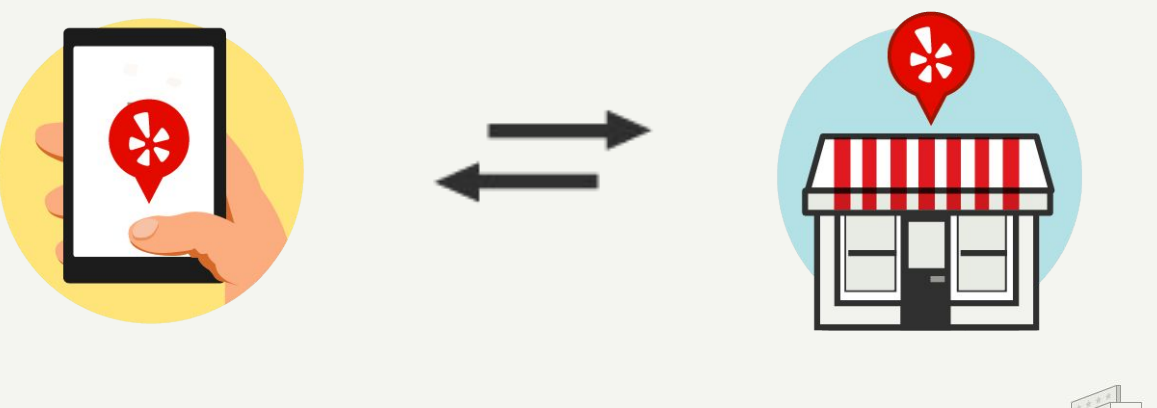

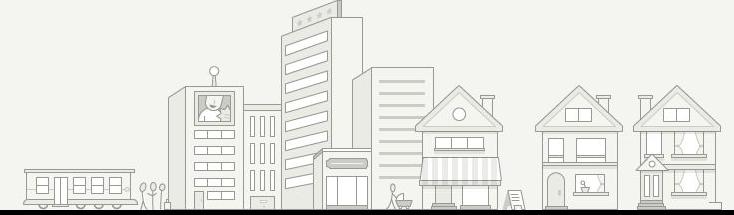

- I. Why stream processing?
- II. Putting an application together Example problem Components and data operations
- III. Design principles and tradeoffs Horizontal scalability Handling failures **Idempotency** Consistency versus availability

#### **I. Why stream processing?**

- II. Putting an application together Example problem Components and data operations
- III. Design principles and tradeoffs Horizontal scalability Handling failures **Idempotency** Consistency versus availability

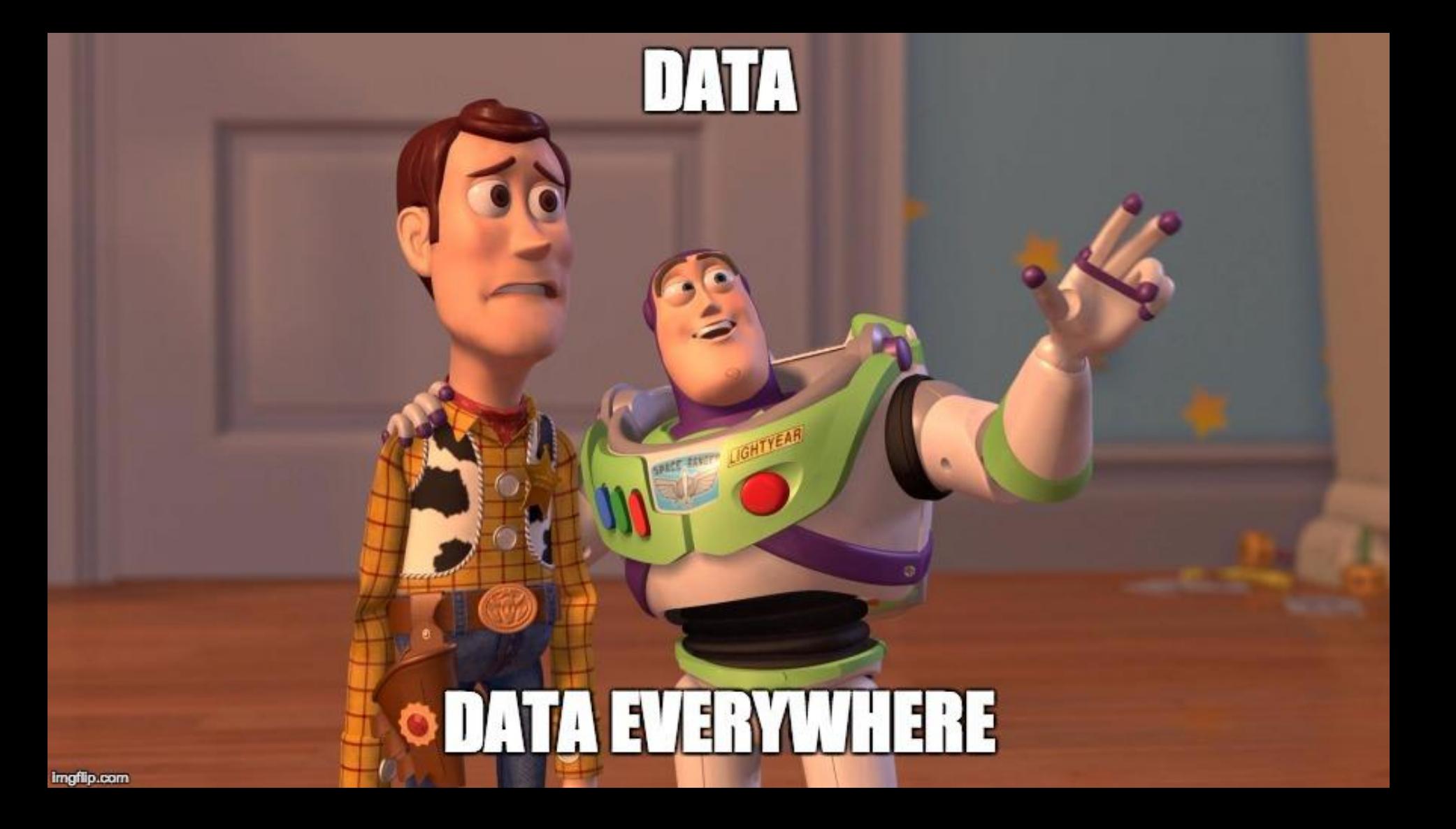

# **Data processing** measurements from a sensor clicking on ads

## **Data processing** measurements from a sensor clicking on ads average value in the last minute total clicks on a day

#### Data processing: Batch or stream

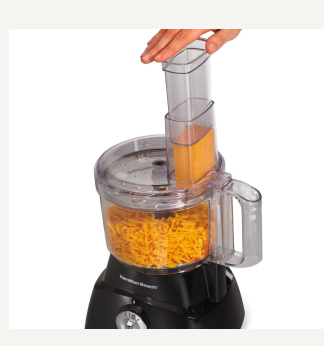

#### **Batch**

Finite chunk of data

Operations defined over the entire input

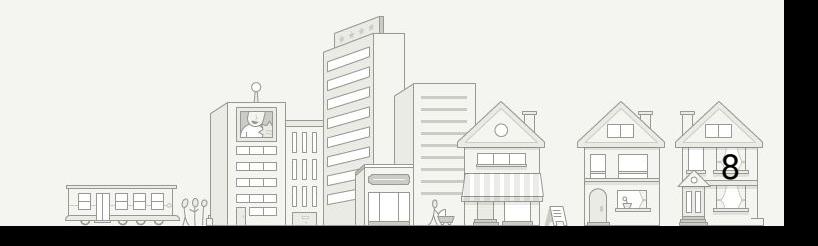

## Data processing: Batch or stream

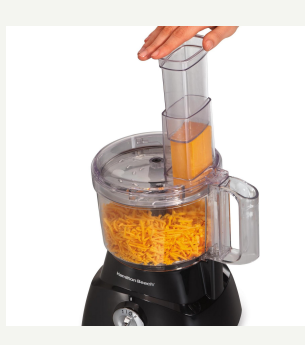

#### **Batch**

Finite chunk of data

Operations defined over the entire input

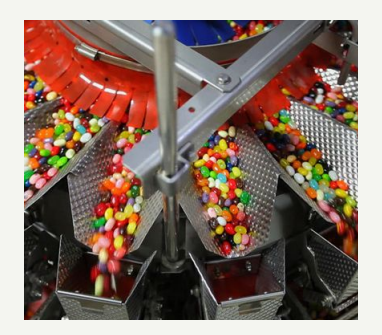

#### **Stream**

Unbounded stream of events flowing in Events are processed continuously (possibly with state)

9

## Why stream processing over batch?

- Lower latency on results
- Most data is unbounded, so streaming model is more flexible

## Why stream processing over batch?

- Lower latency on results
- Most data is unbounded, so streaming model is more flexible

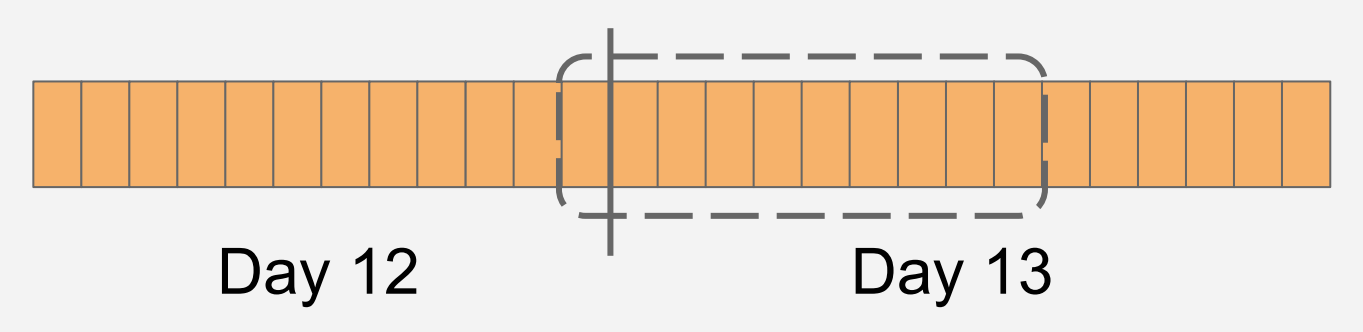

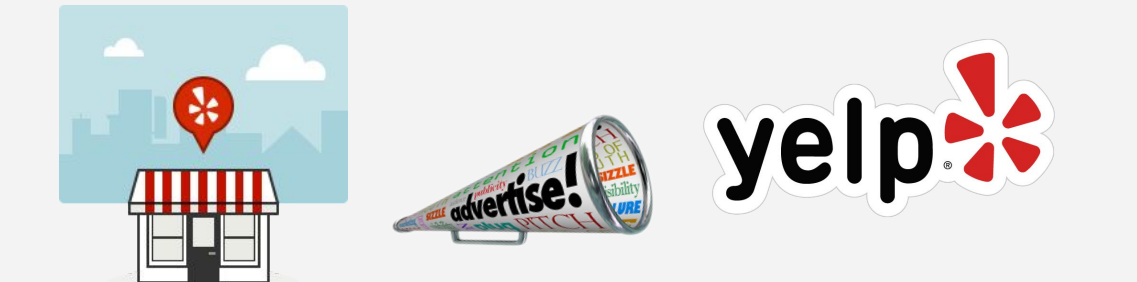

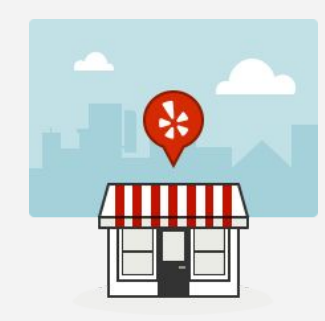

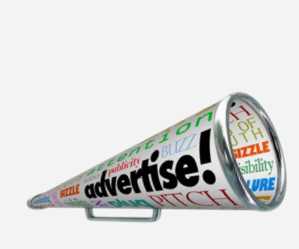

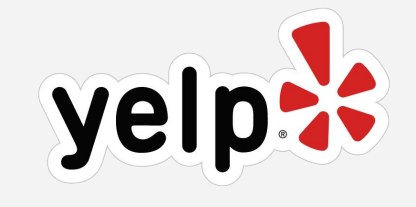

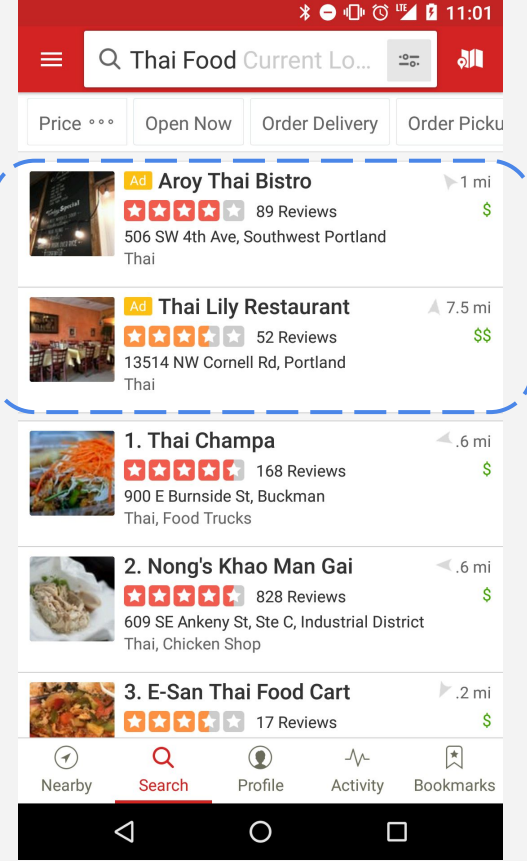

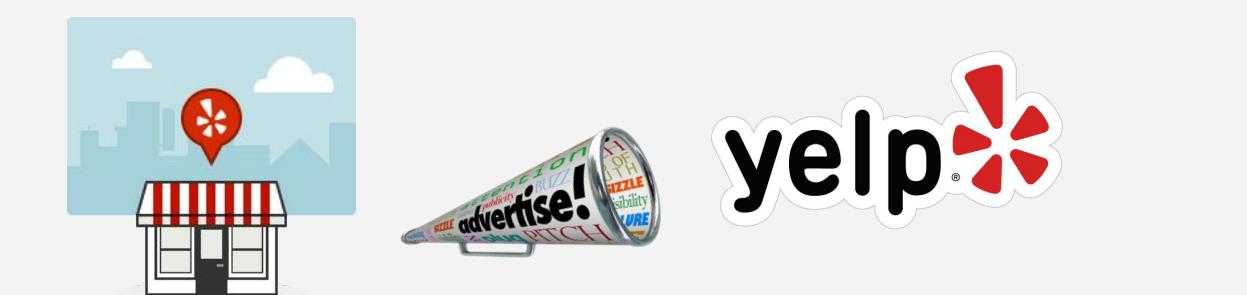

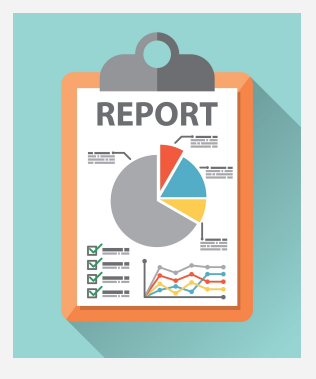

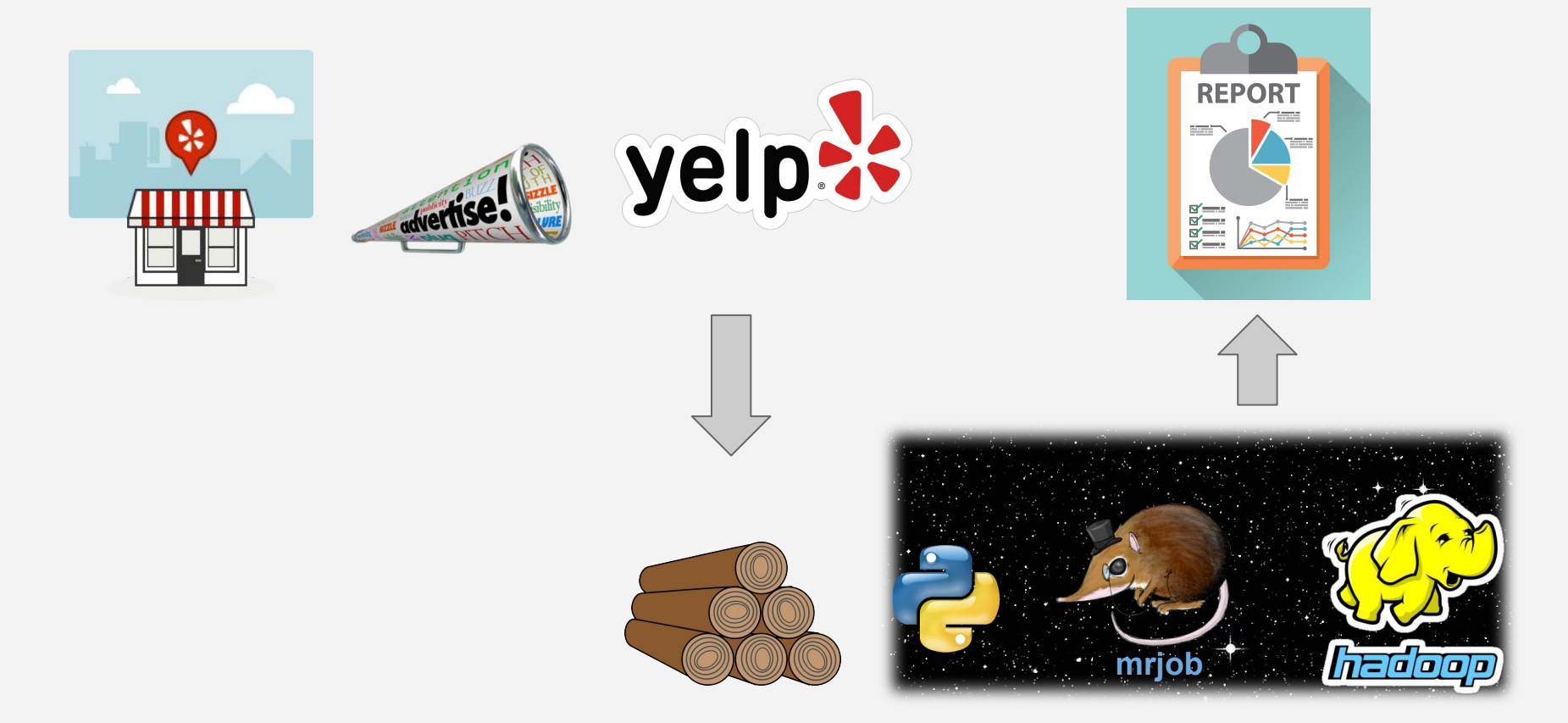

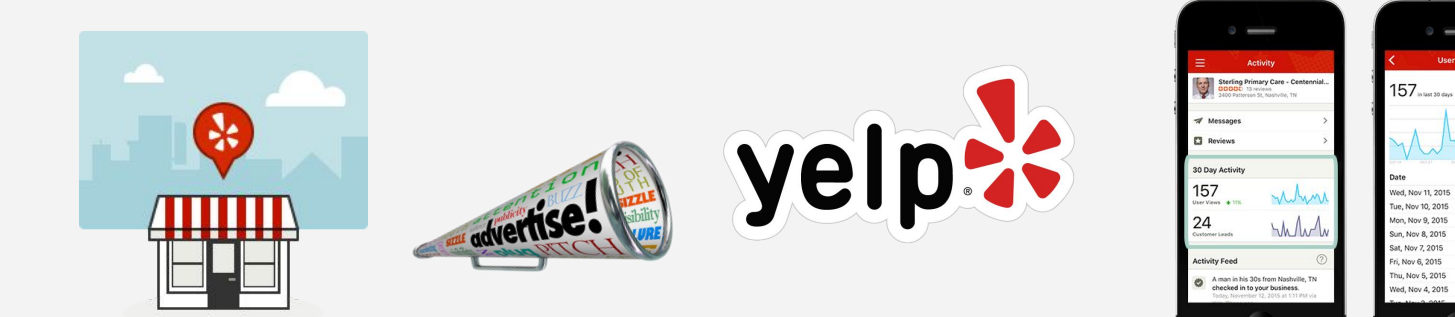

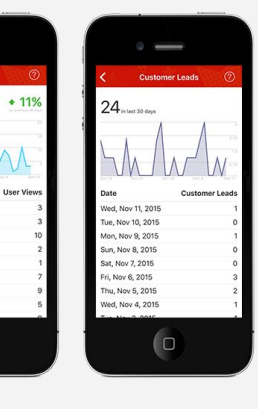

 $\Box$ 

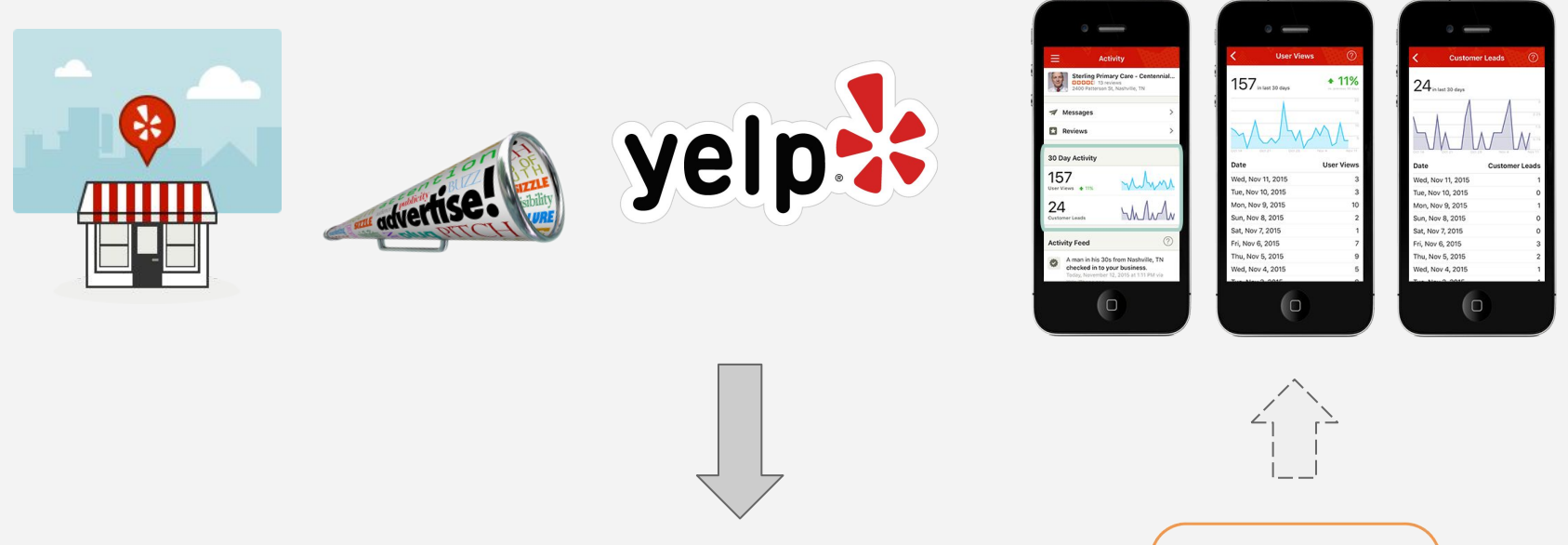

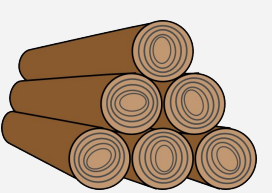

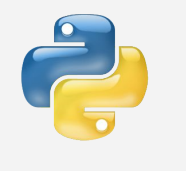

Spark

- I. Why stream processing?
- II. **Putting an application together Example problem** Components and data operations
- III. Design principles and tradeoffs Horizontal scalability Handling failures **Idempotency** Consistency versus availability

#### Example problem: ad campaign metrics

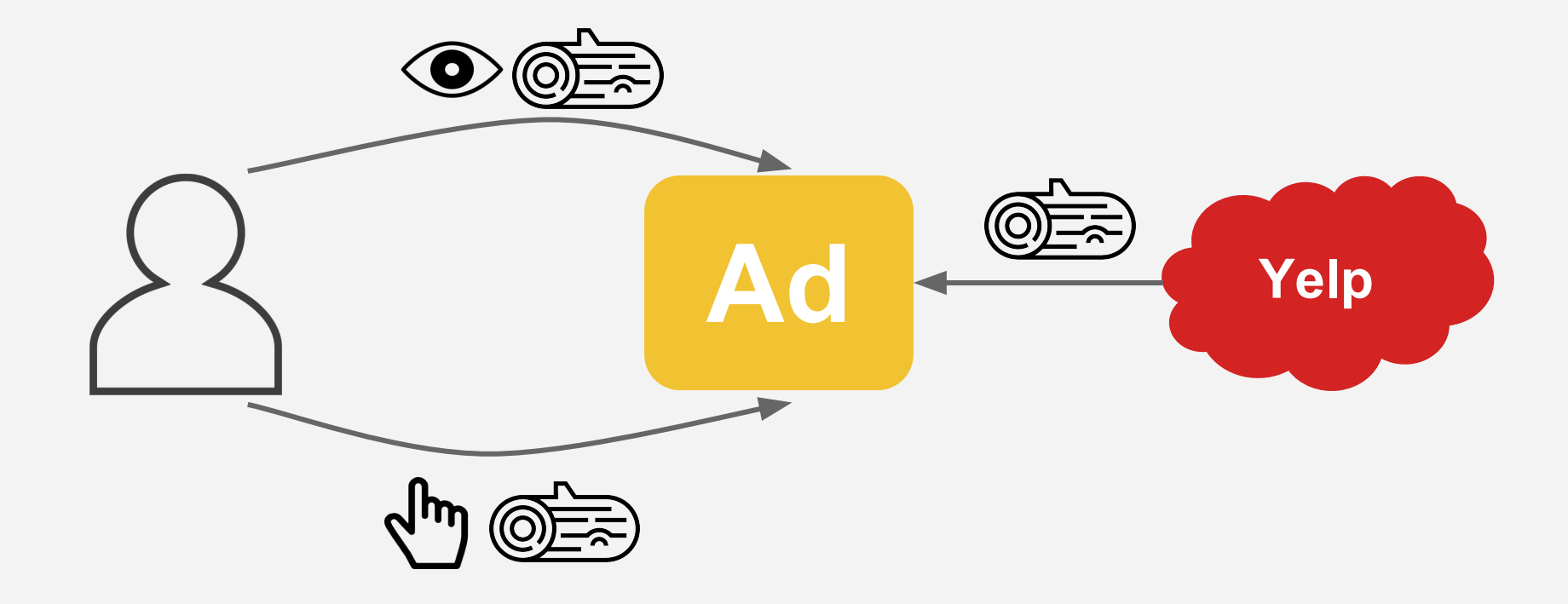

ad {

}

}

```
 id: 1200834,
 campaign_id: 2001,
user id: 9zkjacn81m,
 timestamp: 1490732147
```

```
view {
   id: 1200834,
   timestamp: 1490732150
}
```

```
click {
   id: 1200834,
   timestamp: 1490732168
```
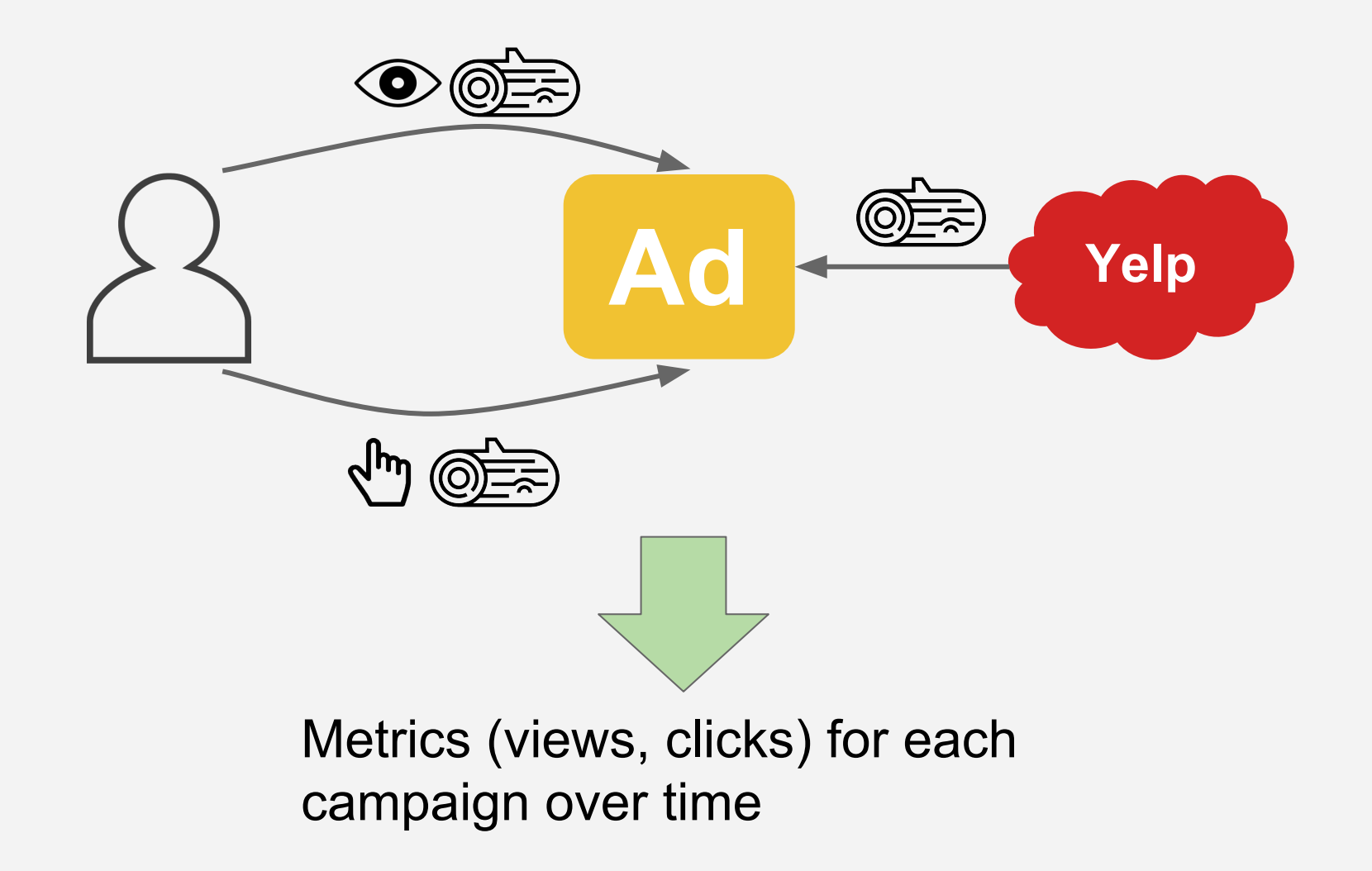

- I. Why stream processing?
- II. **Putting an application together** Example problem **Components and data operations**
- III. Design principles and tradeoffs Horizontal scalability Handling failures **Idempotency** Consistency versus availability

## Stream processing pipelines

Data sink

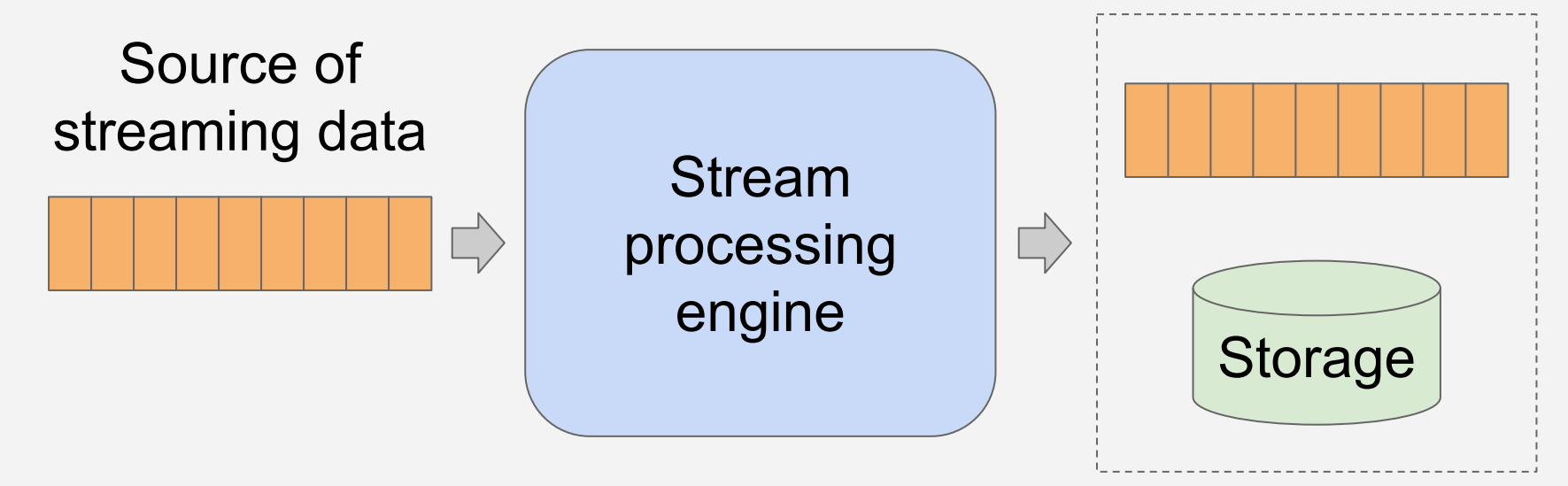

## Stream processing pipelines

Data sink

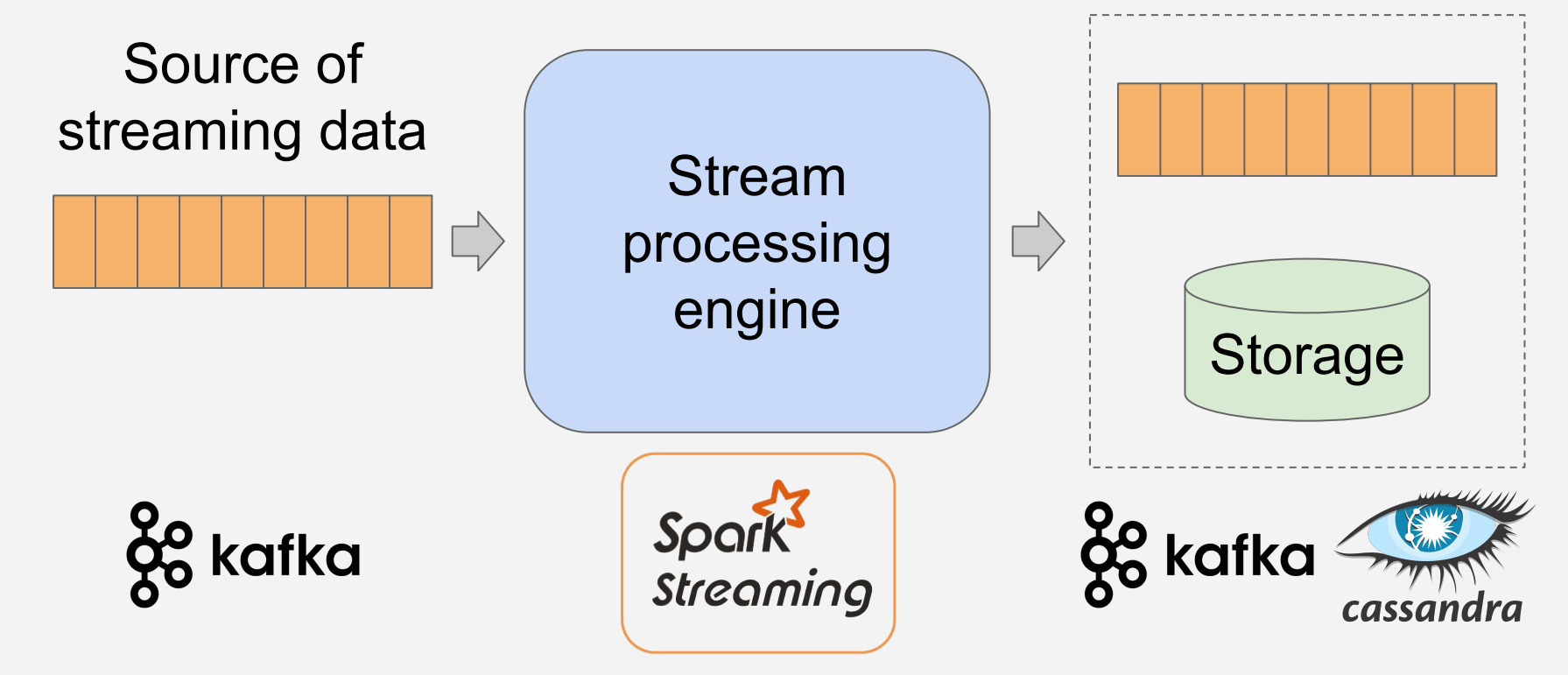

## Types of operations

- 1. Ingestion
- 2. Stateless transforms
- 3. Stateful transforms
- 4. Keyed stateful transforms
- 5. Publishing

## Operations: 1. Ingestion

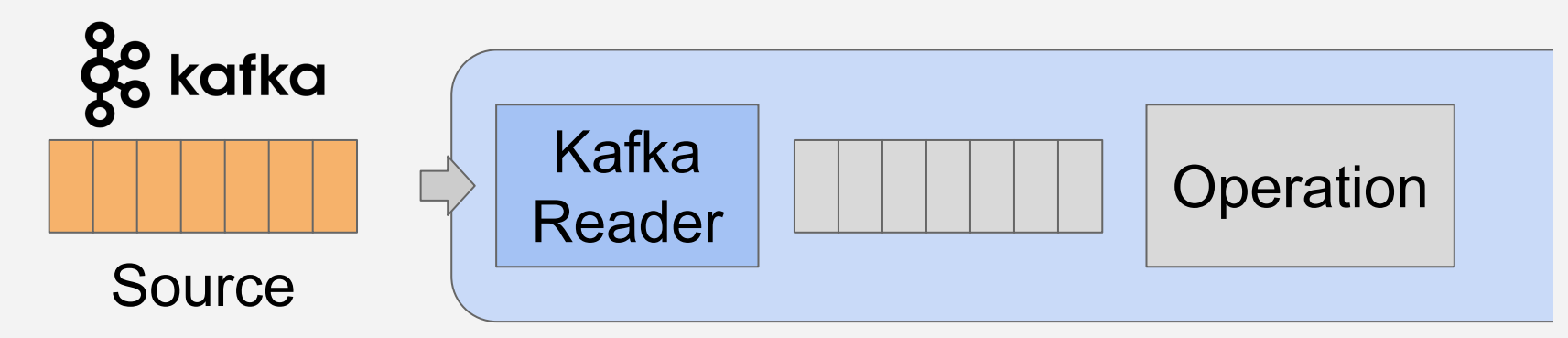

## Operations: 1. Ingestion

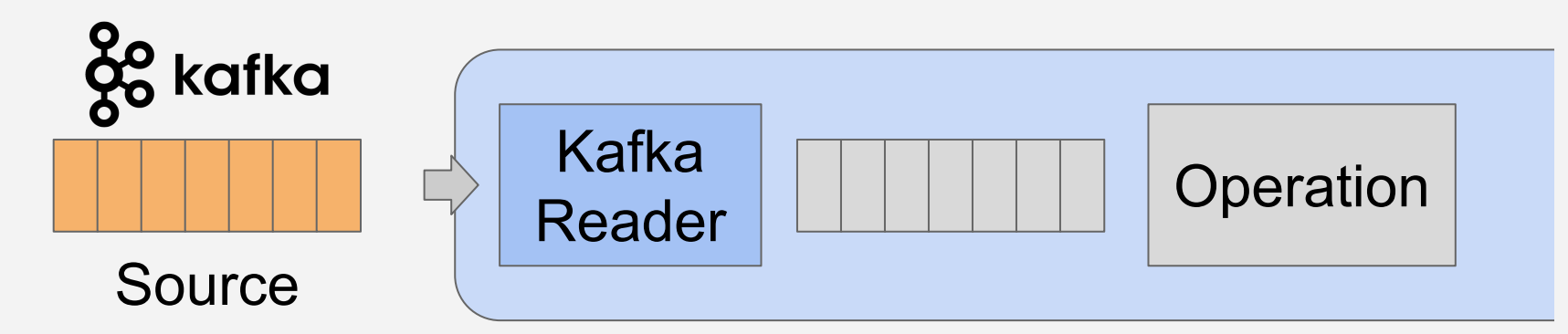

from pyspark.streaming.kafka import KafkaUtils

```
ad stream = KafkaUtils.createDirectStream(
  streaming context,
   topics=['ad_events'],
   kafkaParams={...},
```
)

#### Operations: 2. Stateless transforms

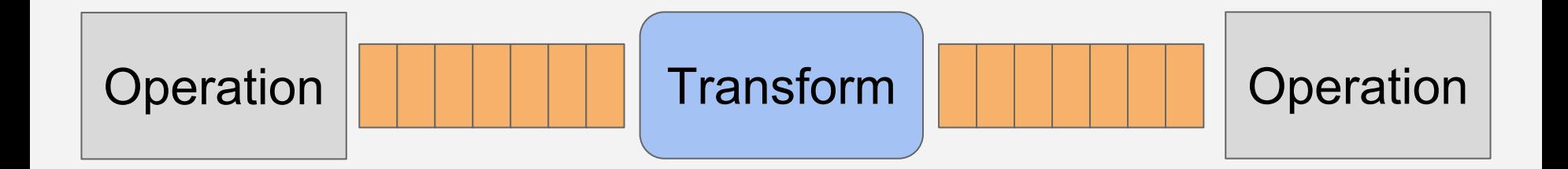

## Operations: 2a. Stateless transforms

e.g., filtering

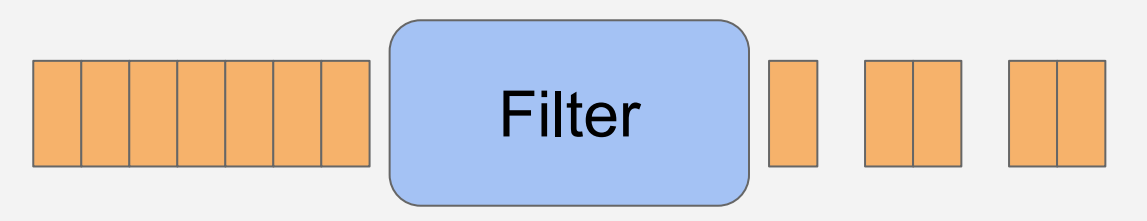

#### Operations: 2a. Stateless transforms

e.g., filtering

Filter

def is\_not\_from\_bot(event): return event['ip'] not in bot ips

filtered\_stream = ad\_stream.filter(is\_not\_from\_bot)

## Operations: 2b. Stateless transforms

e.g., projection

$$
\begin{array}{|c|c|c|c|c|c|c|c|} \hline \textbf{.} & \textbf{.} & \textbf{.} \\ \hline \textbf{.} & \textbf{.} & \textbf{.} \\ \hline \textbf{.} & \textbf{.} &
$$

### Operations: 2b. Stateless transforms

#### e.g., projection

$$
\begin{array}{|c|c|c|c|c|c|c|c|} \hline \text{ \textbf{} & \textbf{} & \textbf{} \\ \hline \textbf{} & \textbf{} & \textbf{} \\ \hline \textbf{} & \textbf{} & \textbf{} \\ \hline \end{array}
$$

desired fields =  $[$ 'ad id', 'campaign id']

def trim event(event): return {key: event[key] for key in desired fields}

projected\_stream = ad\_stream.map(trim\_event)

#### On windows of data

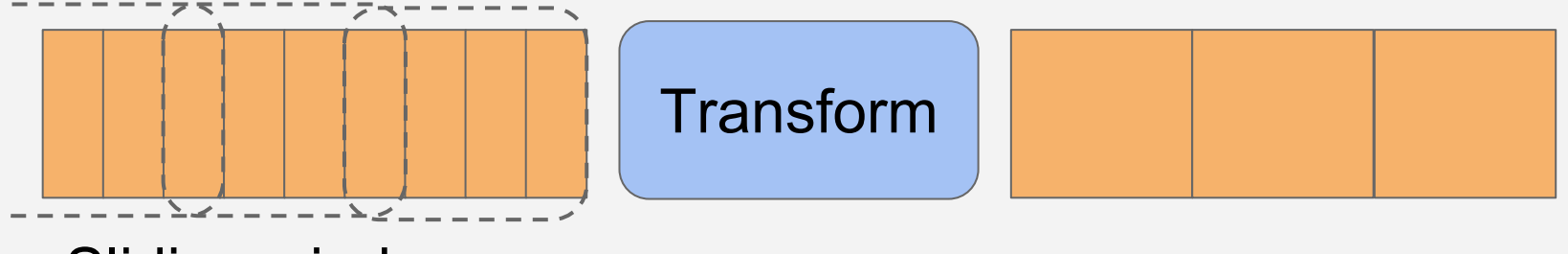

Sliding window

#### On windows of data

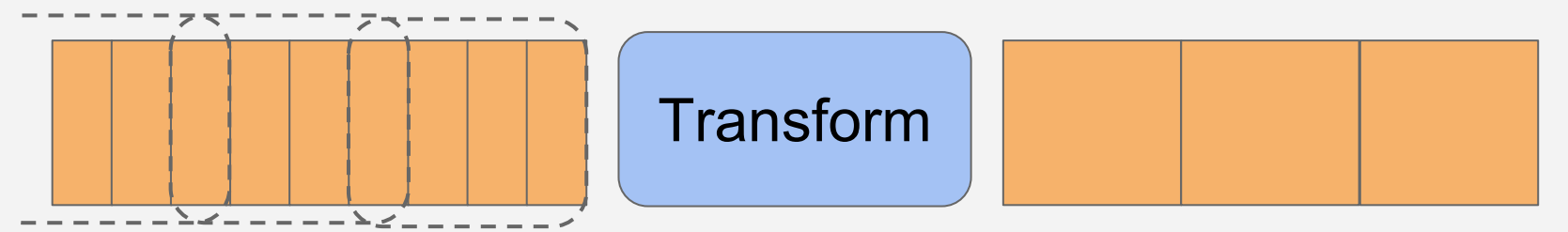

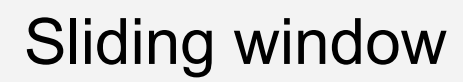

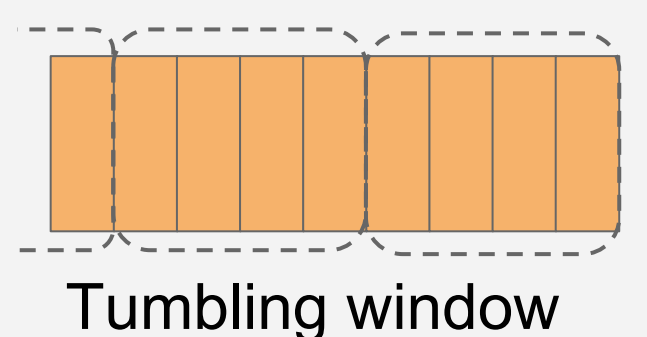

#### e.g., aggregation

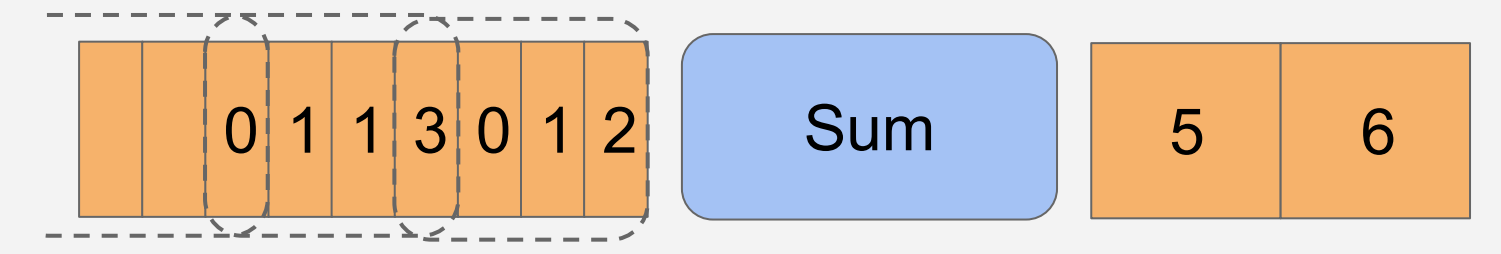

#### e.g., aggregation

)

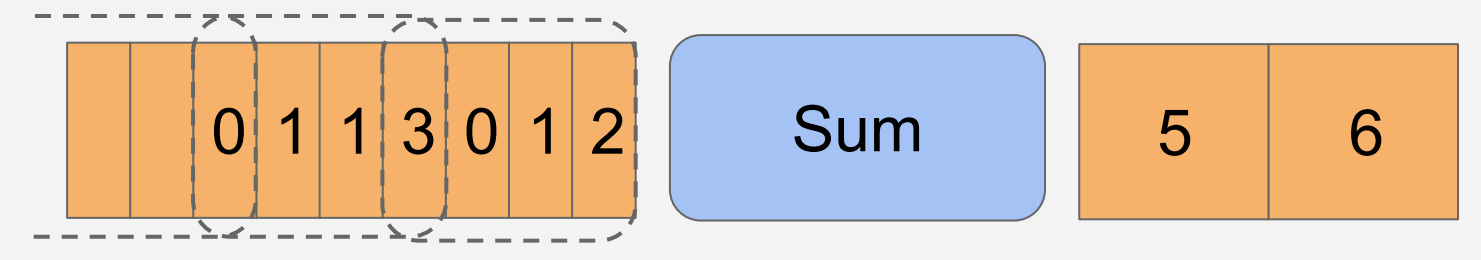

```
aggregated_stream = event_stream.reduceByWindow(
   func=operator.add,
   windowLength=4,
   slideInterval=3,
```
# Operations: 4. Keyed stateful transforms

#### Group events by key (shuffle) within each window before transform

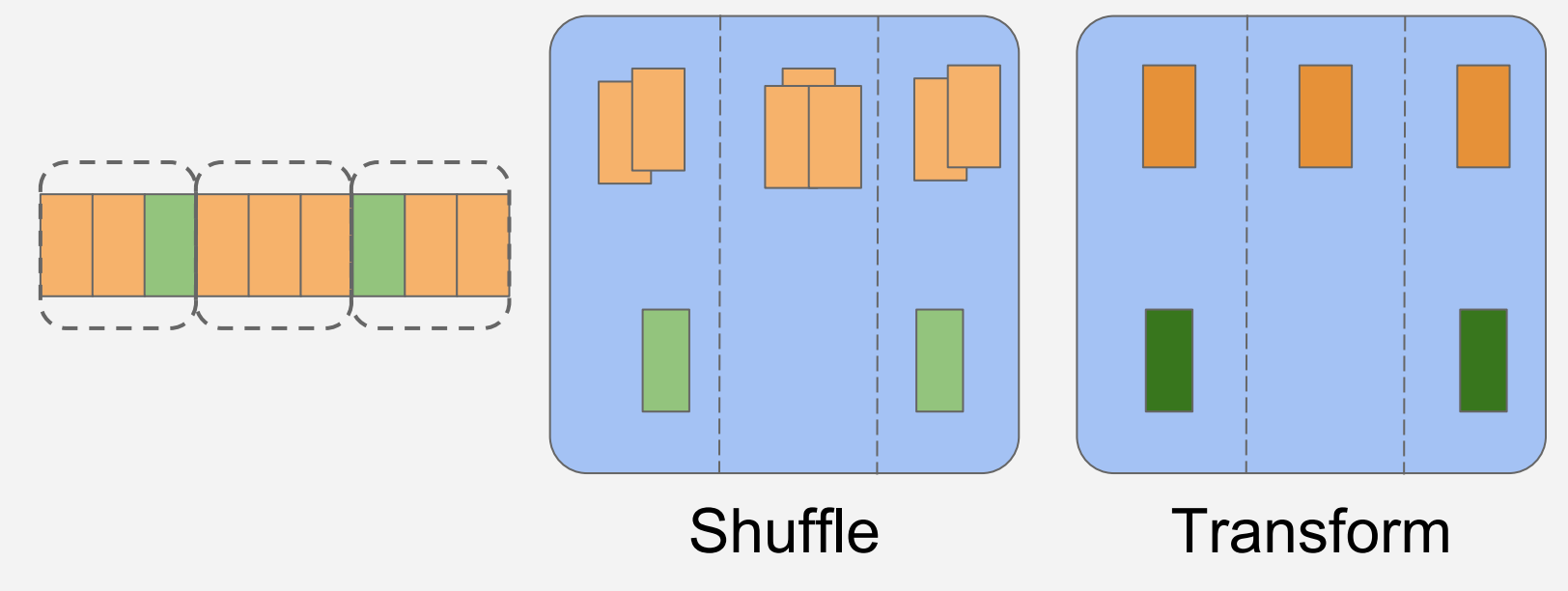

## Operations: 4a. Keyed stateful transforms

e.g., aggregate views by campaign\_id

| $c_id:$ | $1$ | $c_id:$ | $2$ | $c_id:$ | $2$ | $c_id:$ | $2$ | $c_id:$ | $c_id:$ | $c_id:$ | $c_id:$ | $c_id:$ | $c_id:$ | $c_id:$ | $c_id:$ | $c_id:$ | $c_id:$ | $c_id:$ | $c_id:$ | $c_id:$ | $c_id:$ | $c_id:$ | $c_id:$ | $c_id:$ | $c_id:$ | $c_id:$ | $c_id:$ | $c_id:$ | $c_id:$ | $c_id:$ | $c_id:$ | $c_id:$ | $c_id:$ | $c_id:$ | $c_id:$ | $c_id:$ | $c_id:$ | $c_id:$ | $c_id:$ | $c_id:$ | $c_id:$ | $c_id:$ | $c_id:$ | $c_id:$ | $c_id:$ | $c_id:$ | $c_id:$ | $c_id:$ | $c_id:$ | $c_id:$ | $c_id:$ | $c_id:$ | $c_id:$ | $c_id:$ | $c_id:$ | $c_id:$ | $c_id:$ | $c_id:$ | $c_id:$ | $c_id:$ | $c_id:$ | $c_id:$ | $c_id:$ | $c_id:$ | $c_id:$ | $c_id:$ | $c_id:$ | $c_id:$ </td |
|---------|-----|---------|-----|---------|-----|---------|-----|---------|---------|---------|---------|---------|---------|---------|---------|---------|---------|---------|---------|---------|---------|---------|---------|---------|---------|---------|---------|---------|---------|---------|---------|---------|---------|---------|---------|---------|---------|---------|---------|---------|---------|---------|---------|---------|---------|---------|---------|---------|---------|---------|---------|---------|---------|---------|---------|---------|---------|---------|---------|---------|---------|---------|---------|---------|---------|---------|---------|--------------|
|---------|-----|---------|-----|---------|-----|---------|-----|---------|---------|---------|---------|---------|---------|---------|---------|---------|---------|---------|---------|---------|---------|---------|---------|---------|---------|---------|---------|---------|---------|---------|---------|---------|---------|---------|---------|---------|---------|---------|---------|---------|---------|---------|---------|---------|---------|---------|---------|---------|---------|---------|---------|---------|---------|---------|---------|---------|---------|---------|---------|---------|---------|---------|---------|---------|---------|---------|---------|--------------|

## Operations: 4a. Keyed stateful transforms

e.g., aggregate views by campaign\_id

)

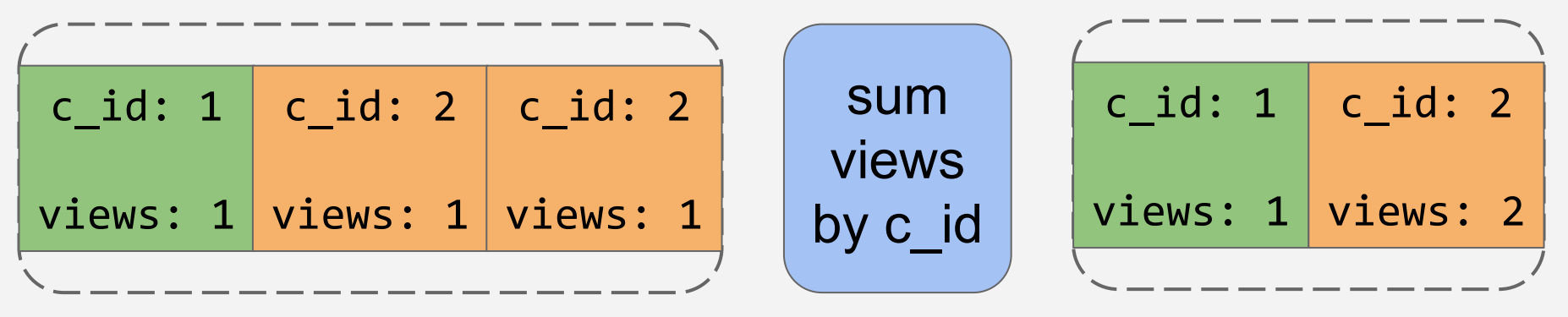

aggregated\_views = view\_stream.reduceByKeyAndWindow( func=operator.add, windowLength=3, slideInterval=3,

# Operations: 4b. Keyed stateful transforms

Can also be on more than one stream, e.g., join by id

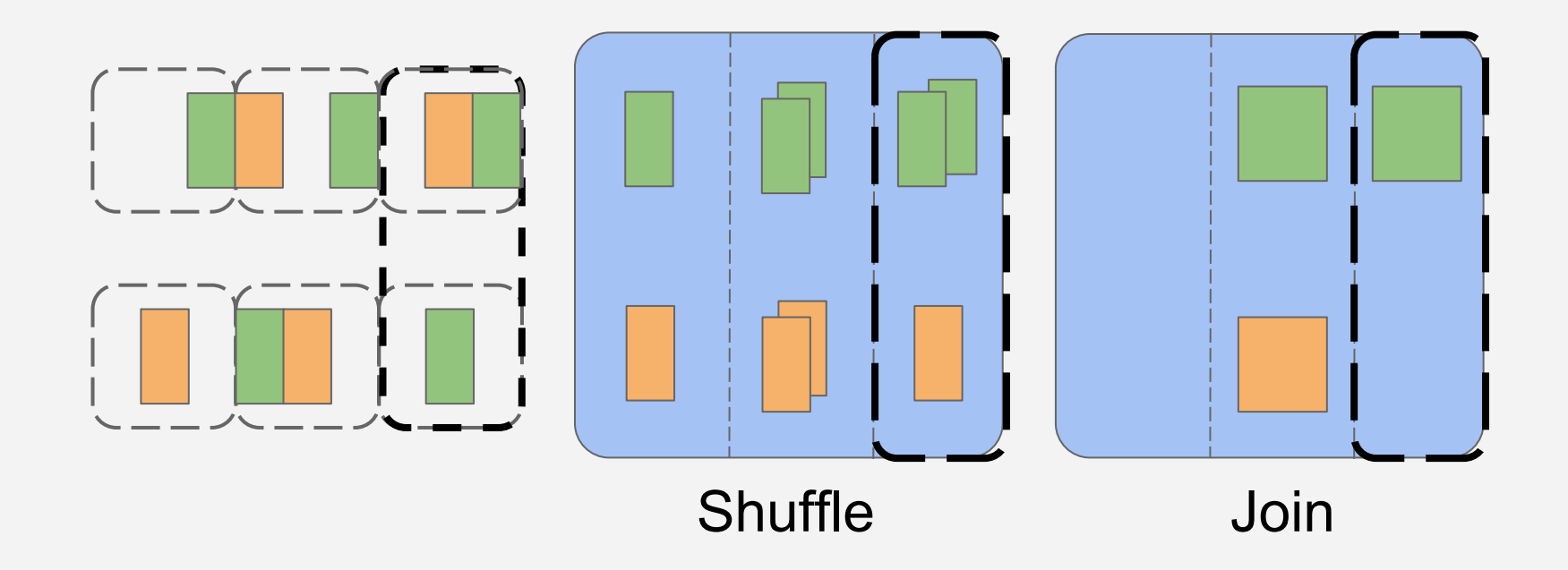

## Operations: 4b. Keyed stateful transforms e.g., join by ad\_id

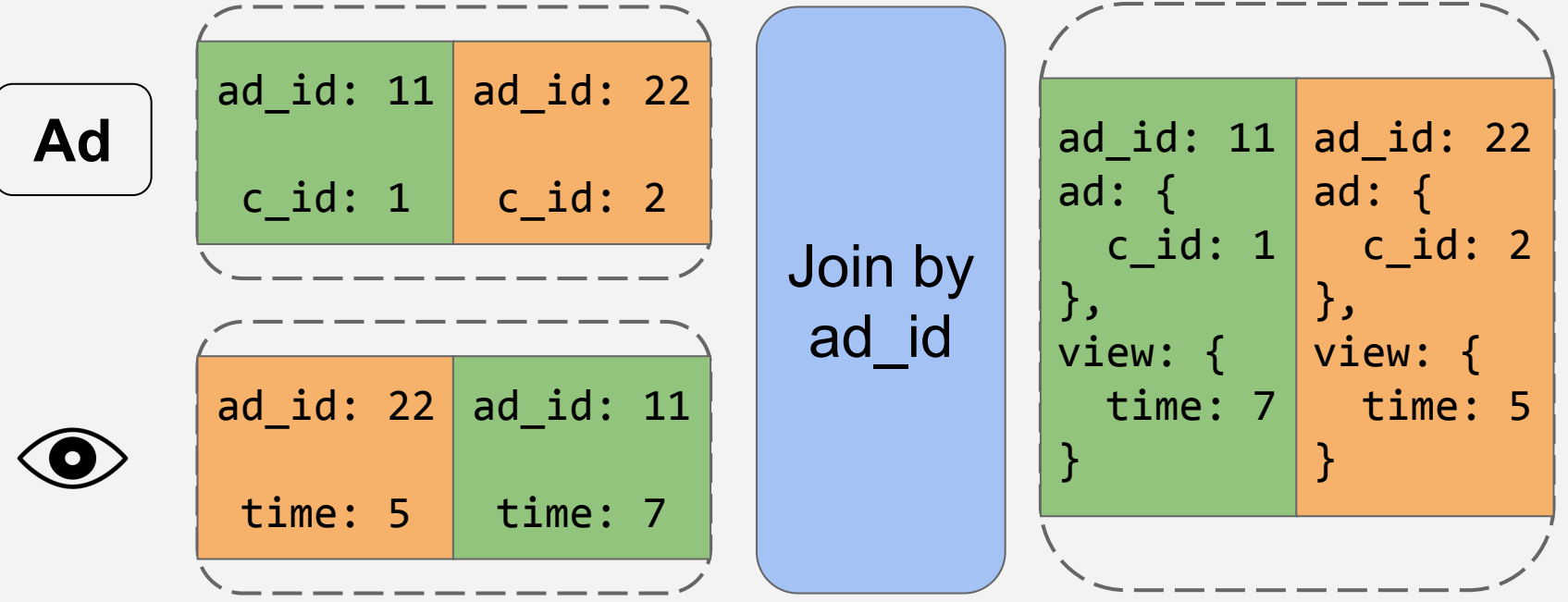

# Operations: 4b. Keyed stateful transforms

```
e.g., join by ad_id
```
)

)

)

```
windowed_ad_stream = ad_stream.window(
 windowLength=2,
 slideInterval=2,
```

```
windowed view stream = view stream.window(
 windowLength=2,
 slideInterval=2,
```

```
joined stream = windowed ad stream.join(
windowed view stream,
```
# Operations: 5. Publishing

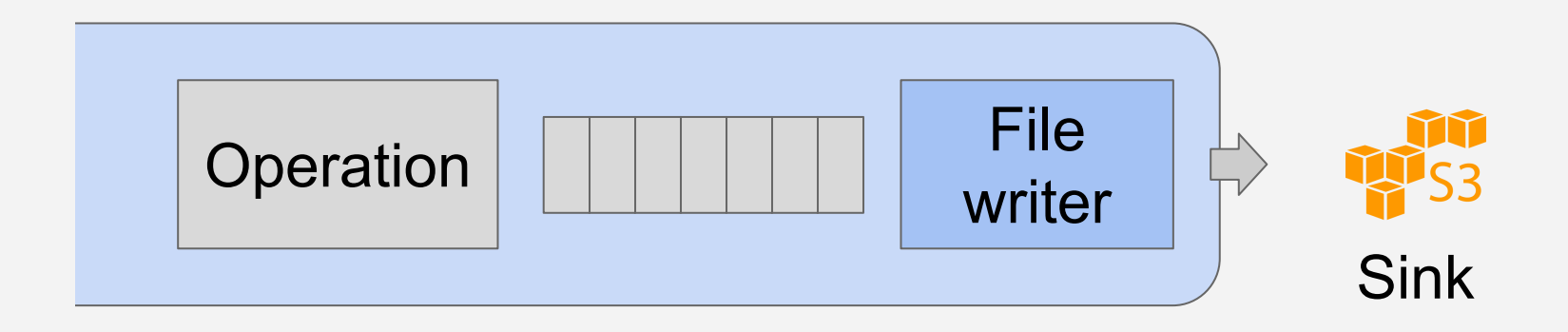

# Operations: 5. Publishing

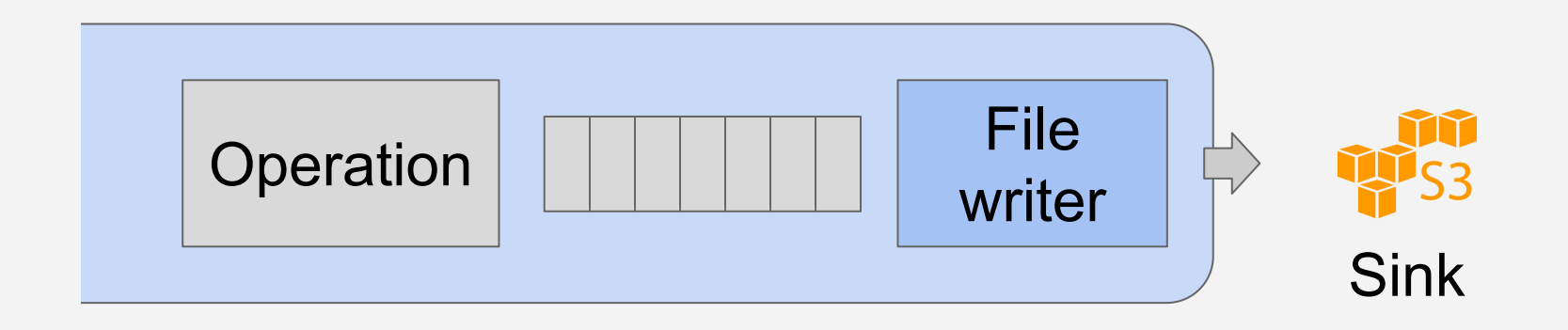

results\_stream.saveAsTextFiles('s3://my.bucket/results/')

# Operations: Summary

- **1. Ingestion**
- **2. Stateless transforms**: on single events
	- a. Filtering
	- b. Projections
- **3. Stateful transforms**: on windows of events
- **4. Keyed stateful transforms**
	- a. On single streams, transform by key
	- b. Join events from several streams by key
- **5. Publishing**

#### Putting it together: campaign metrics

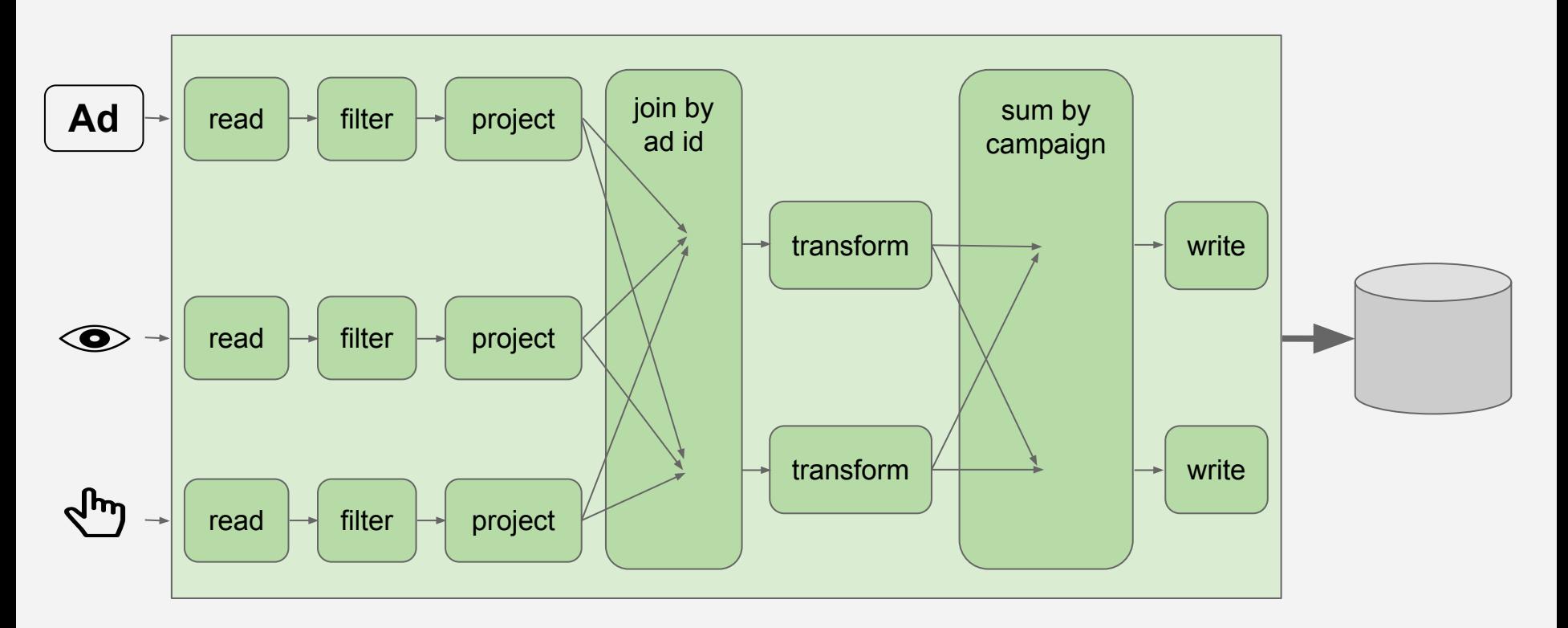

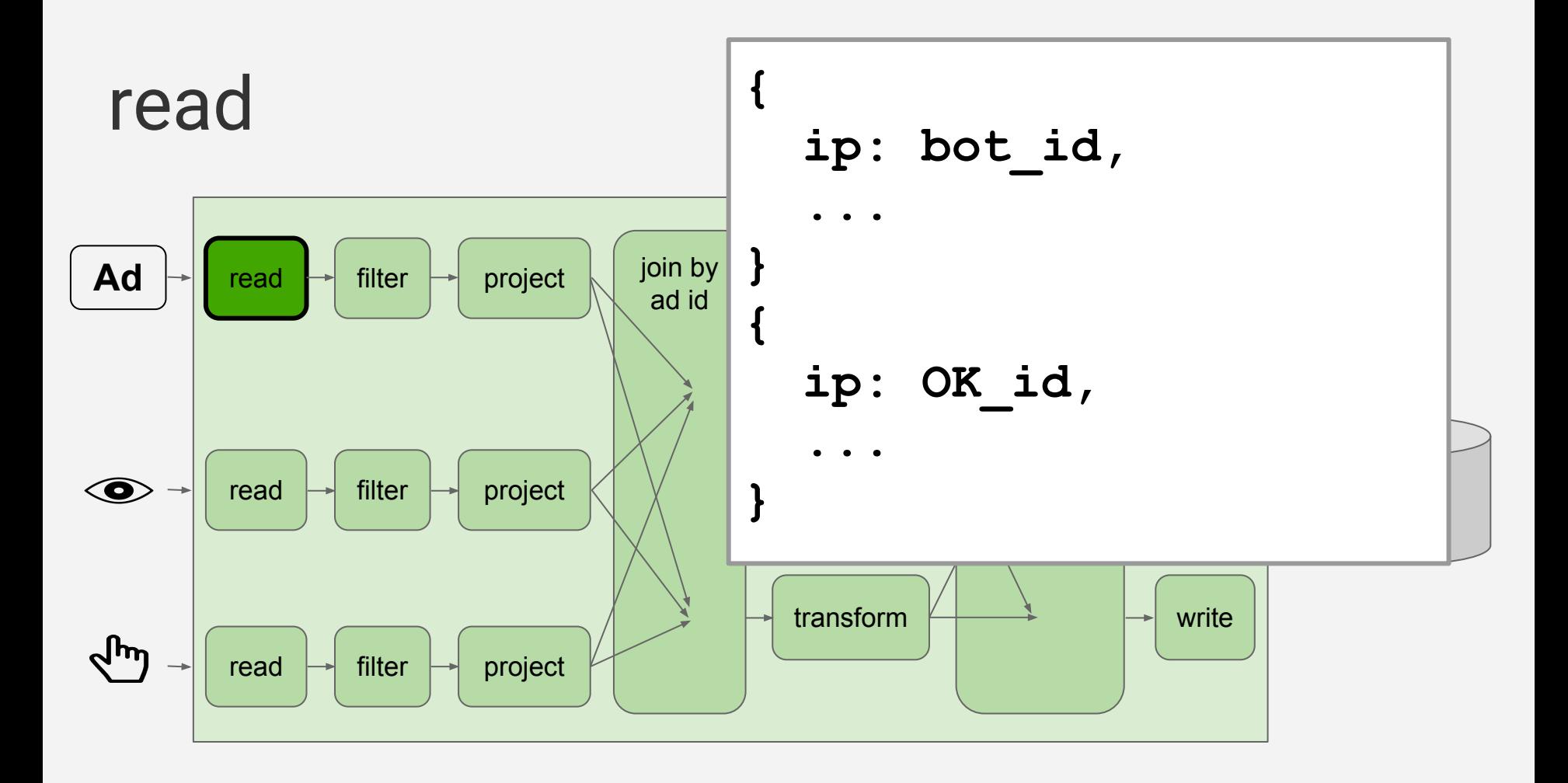

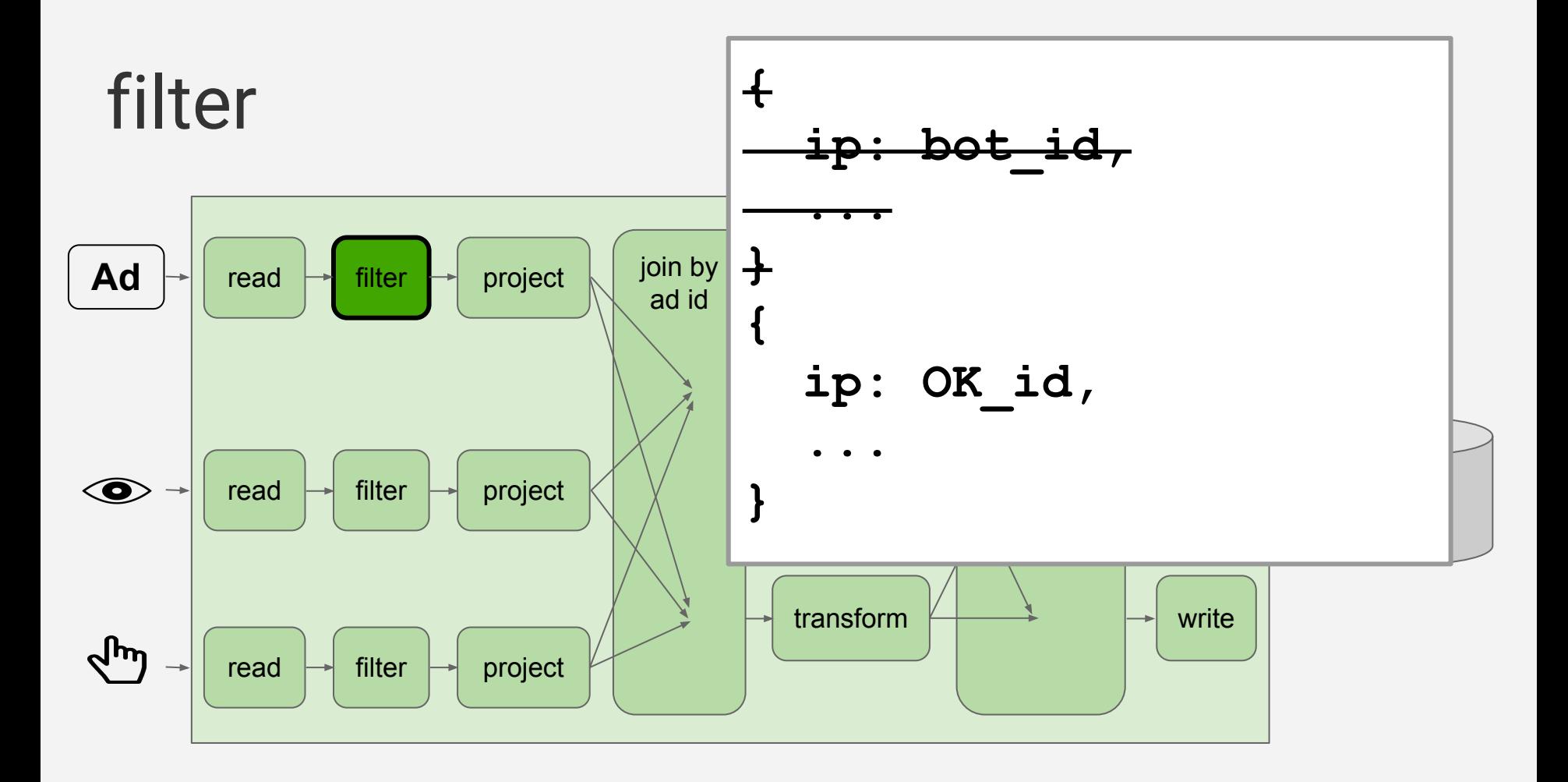

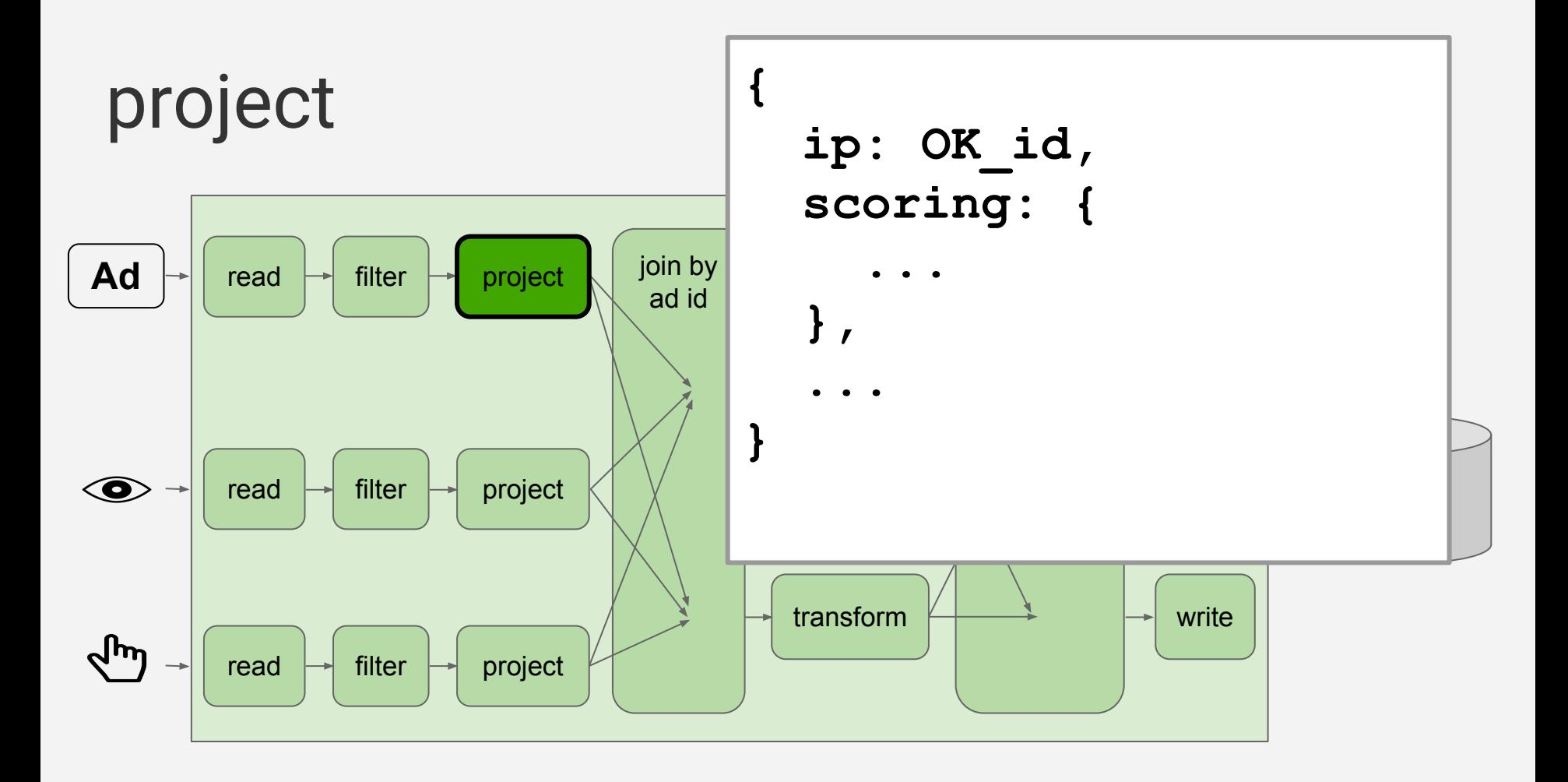

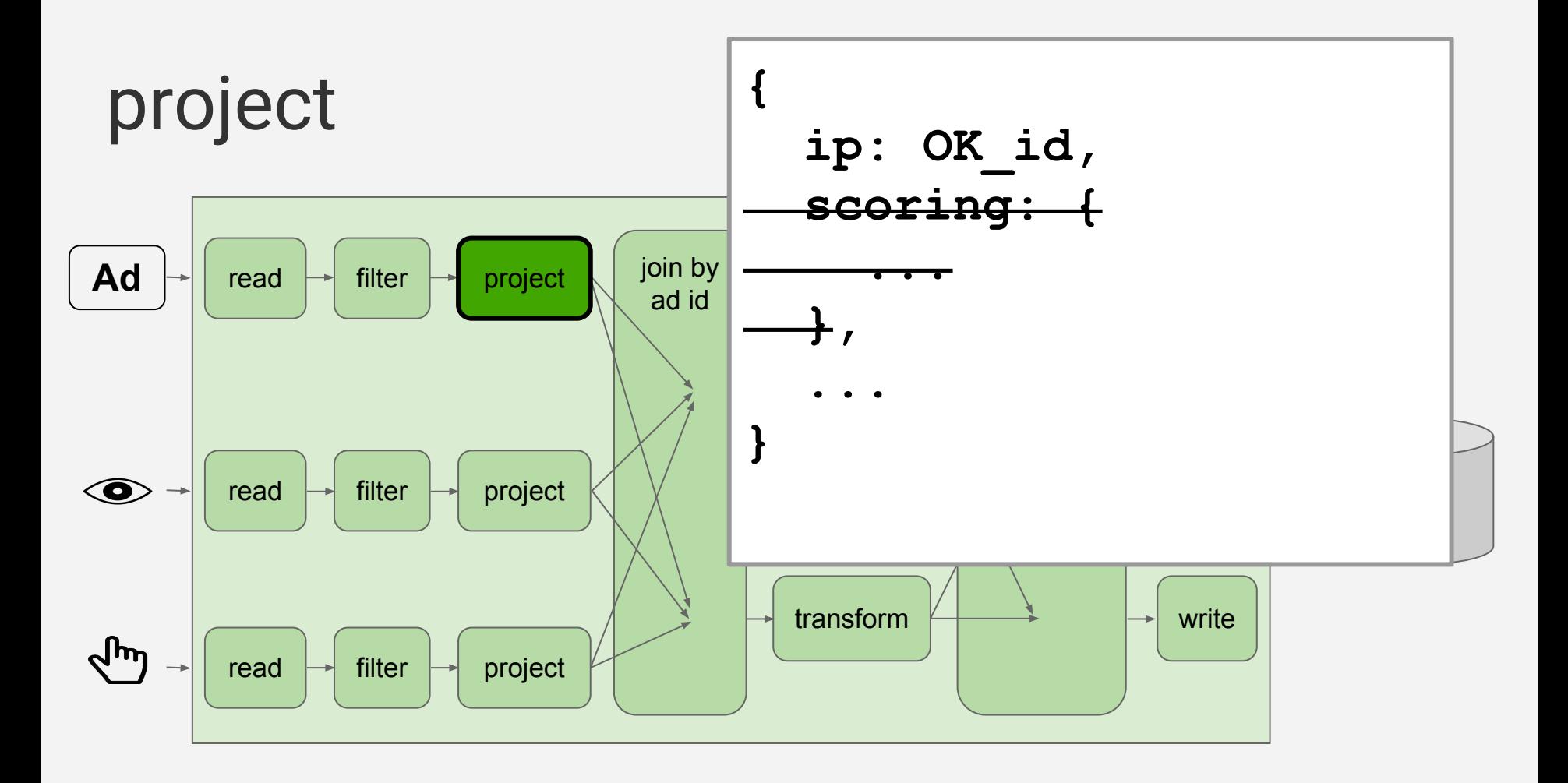

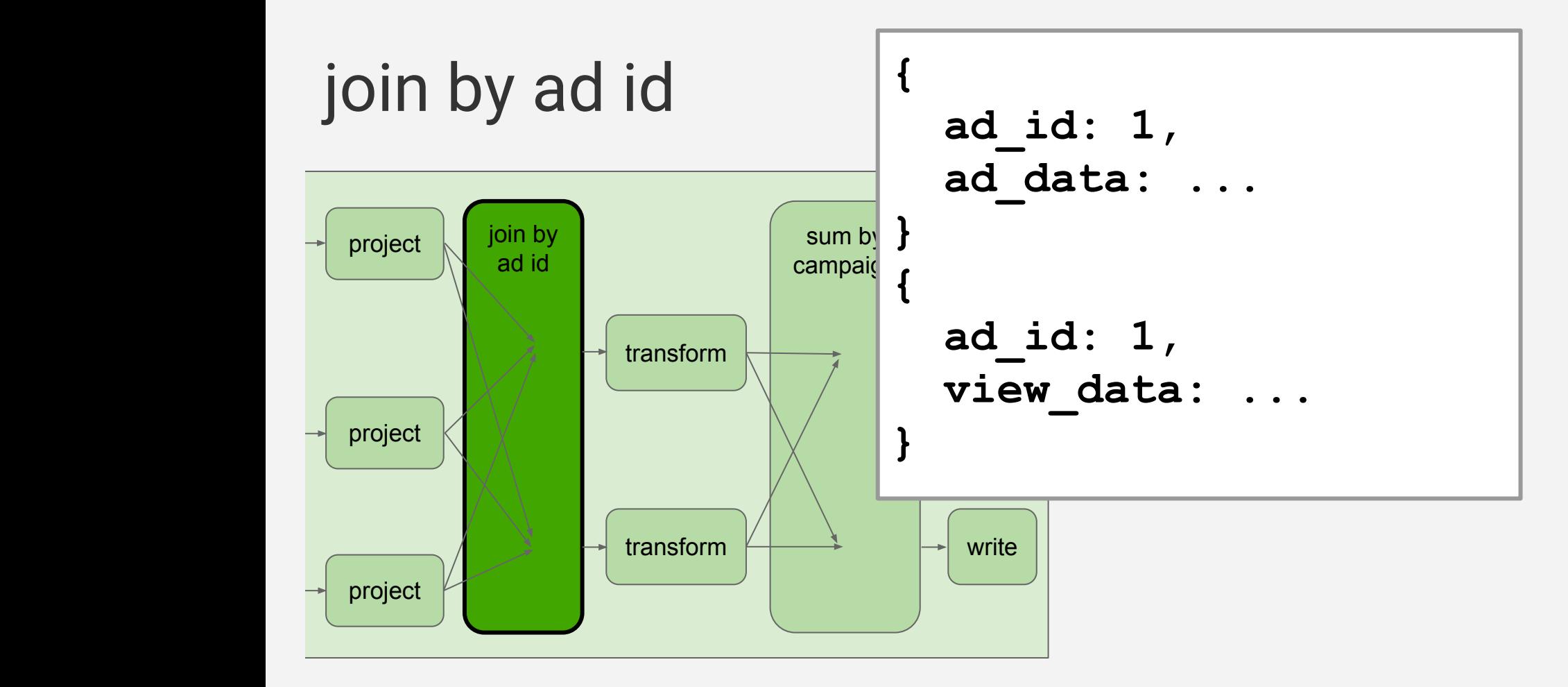

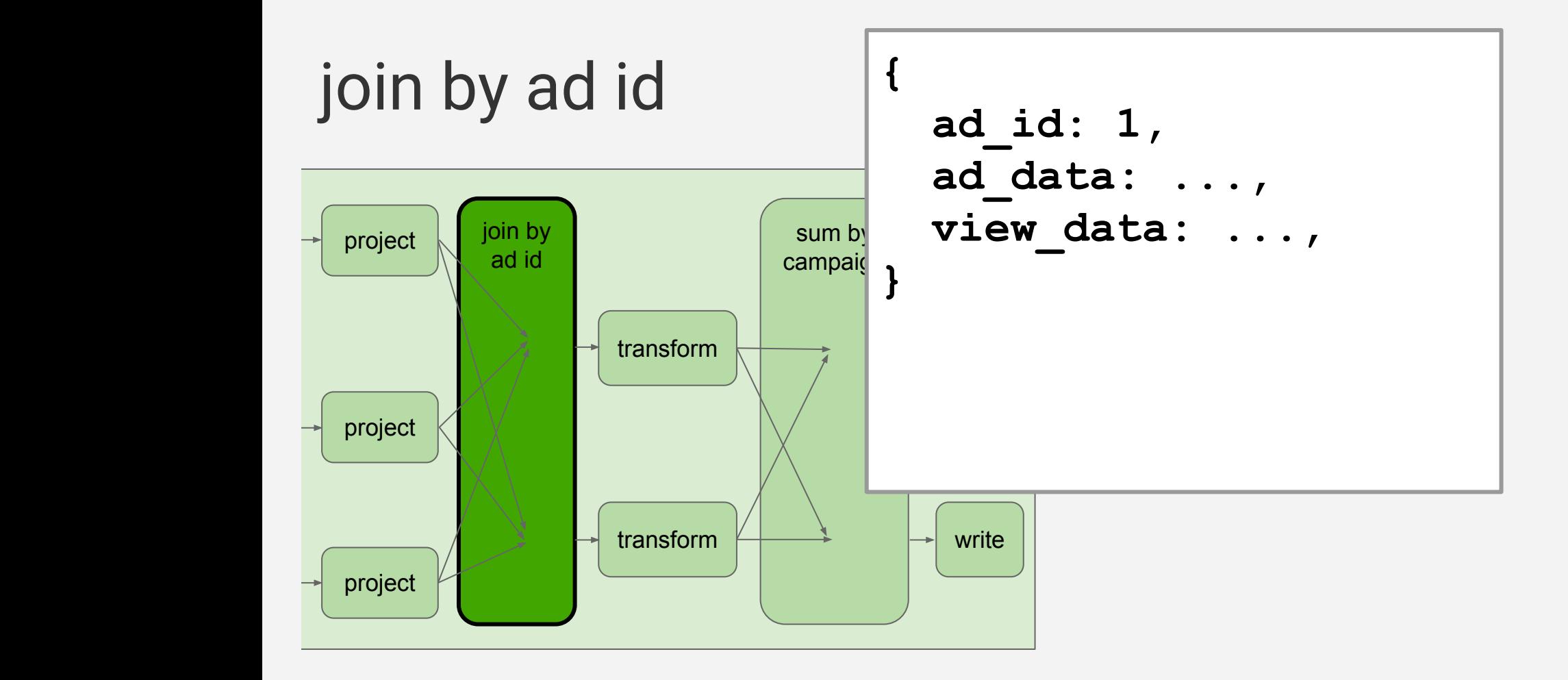

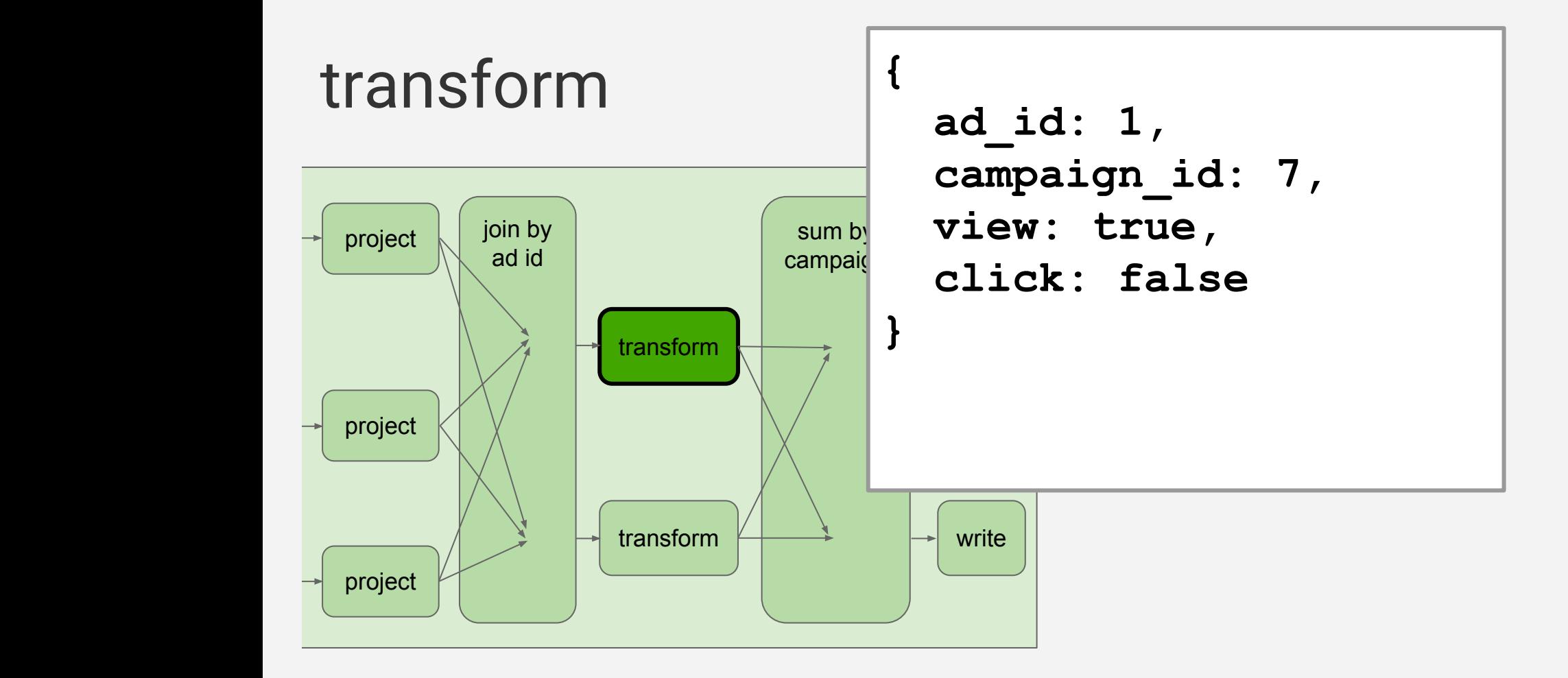

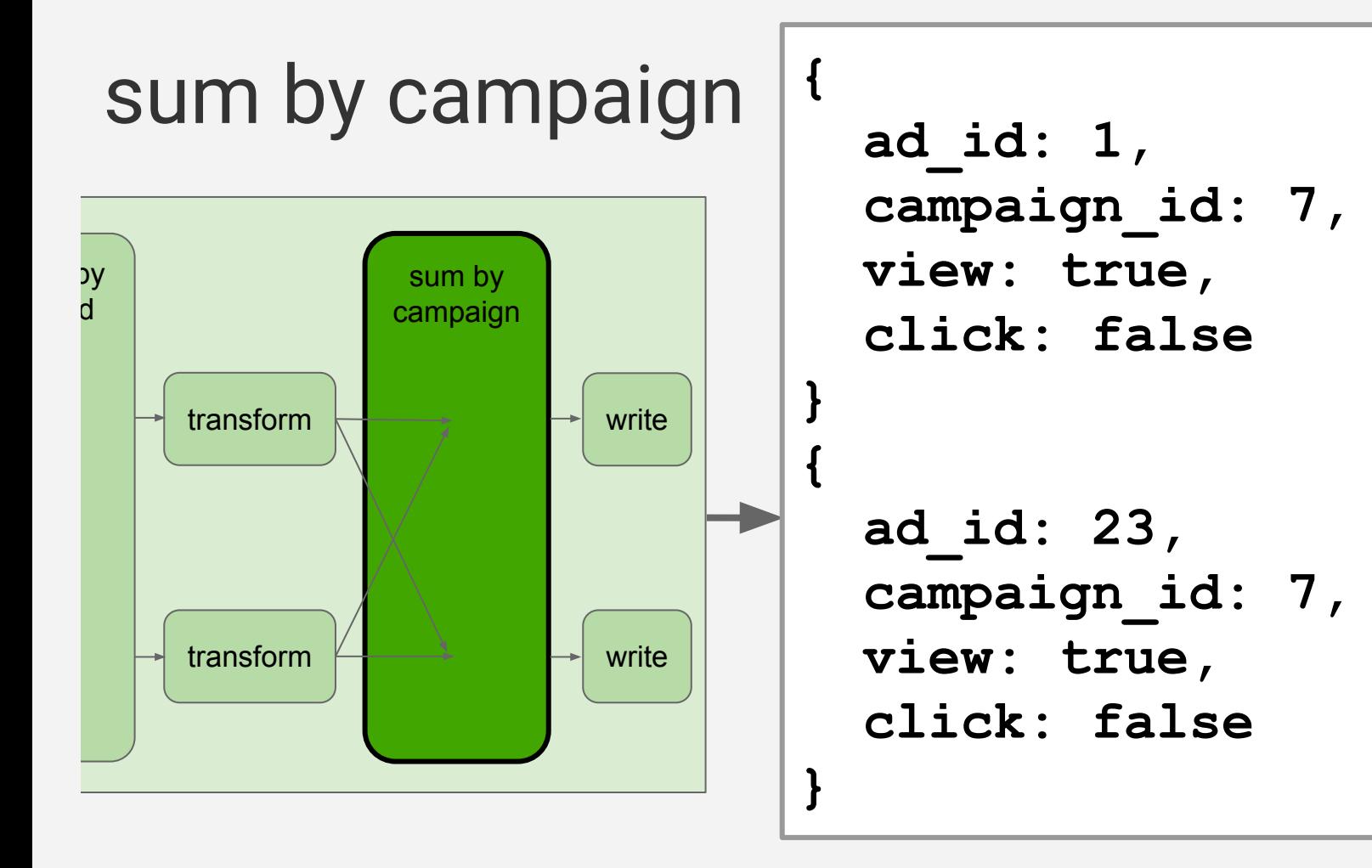

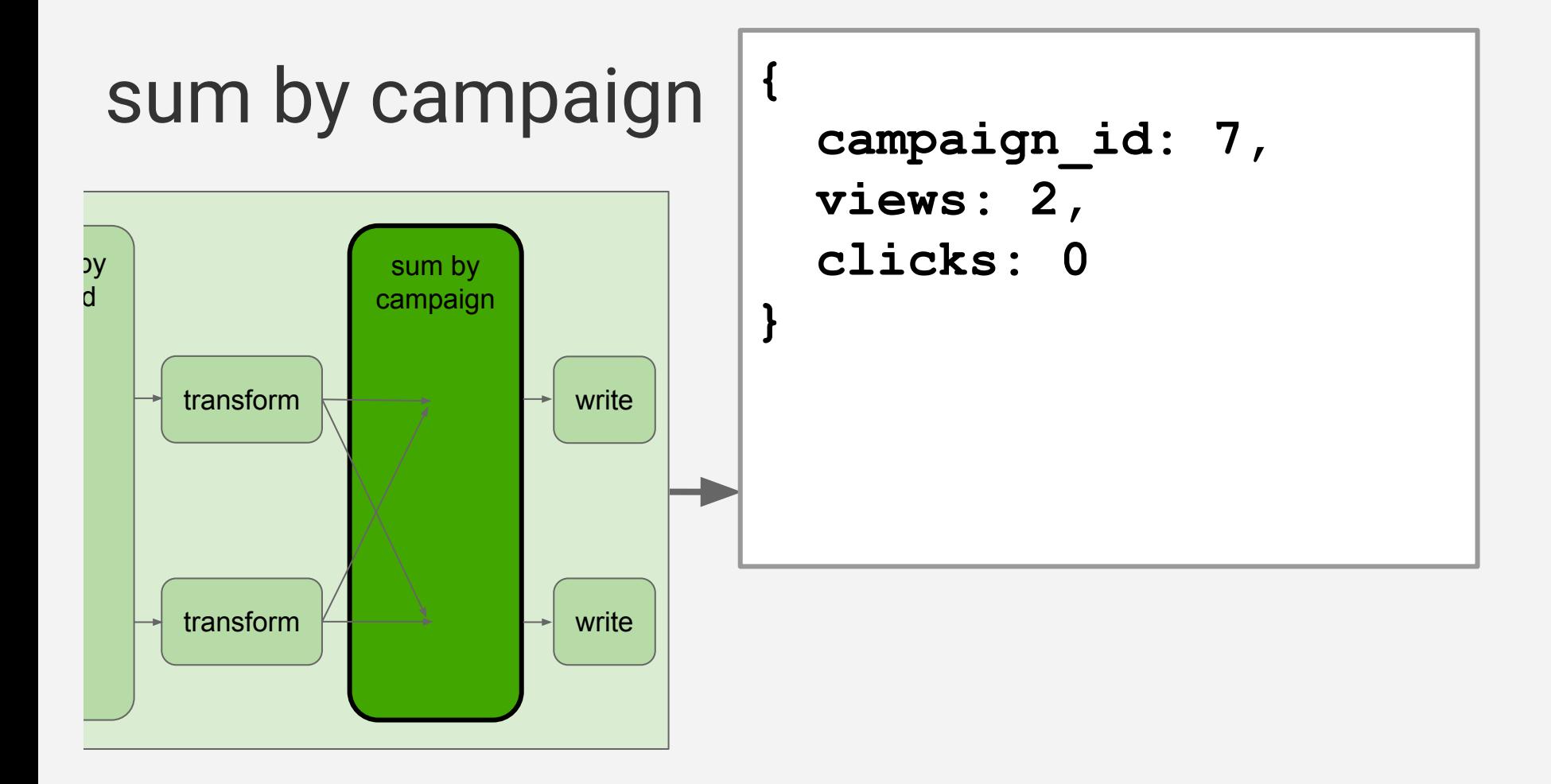

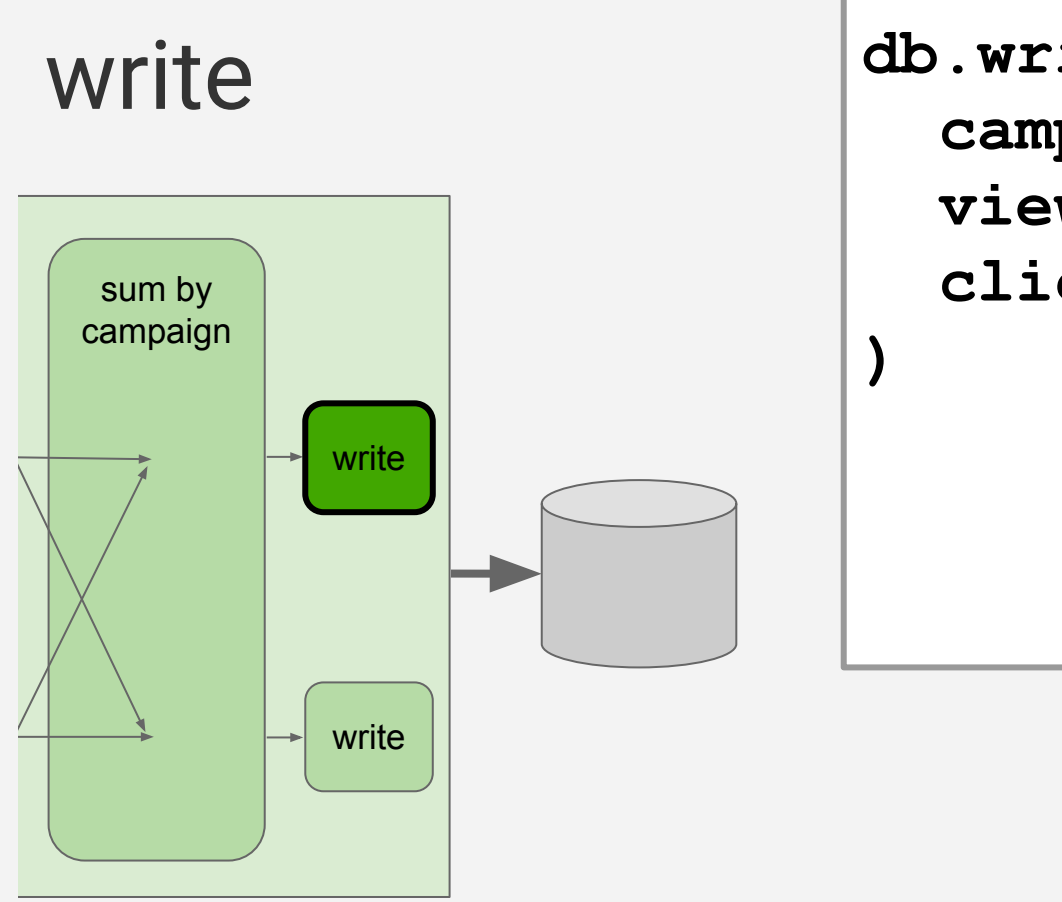

 **campaign\_id=7, views=2, clicks=0,**

# Ad campaign metrics pipeline

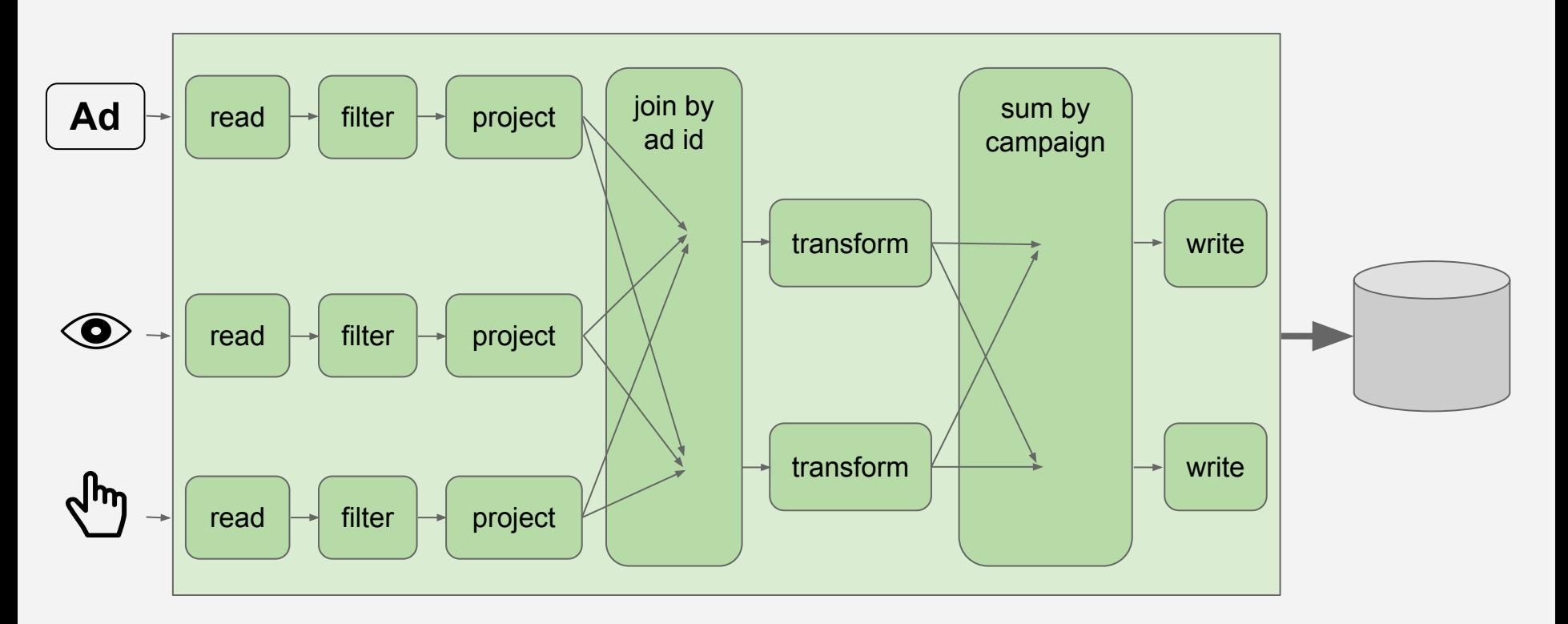

- I. Why stream processing?
- II. Putting an application together Example problem Components and data operations
- III. **Design principles and tradeoffs Horizontal scalability** Handling failures **Idempotency** Consistency versus availability

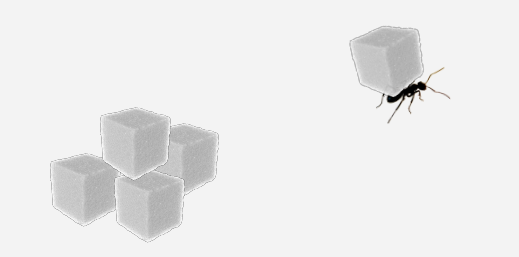

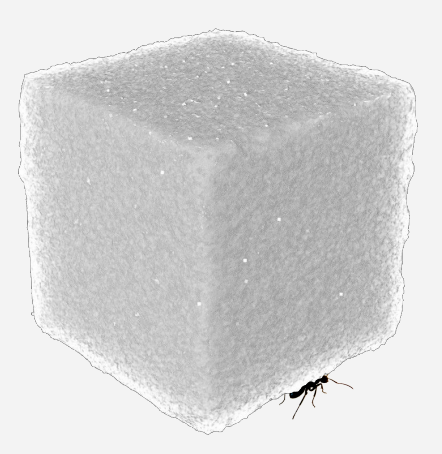

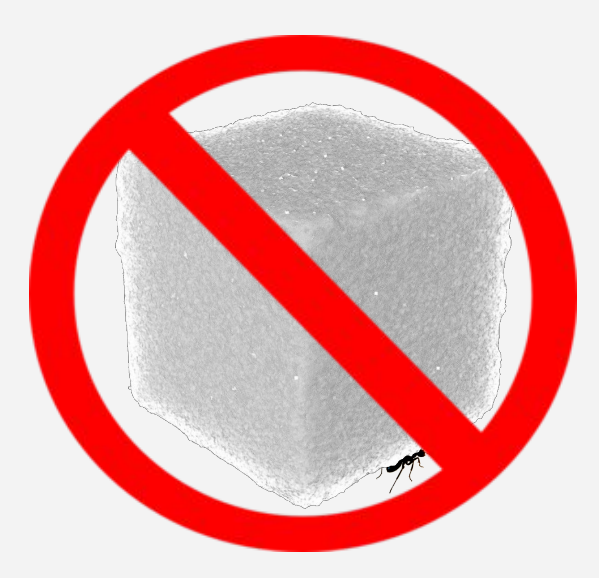

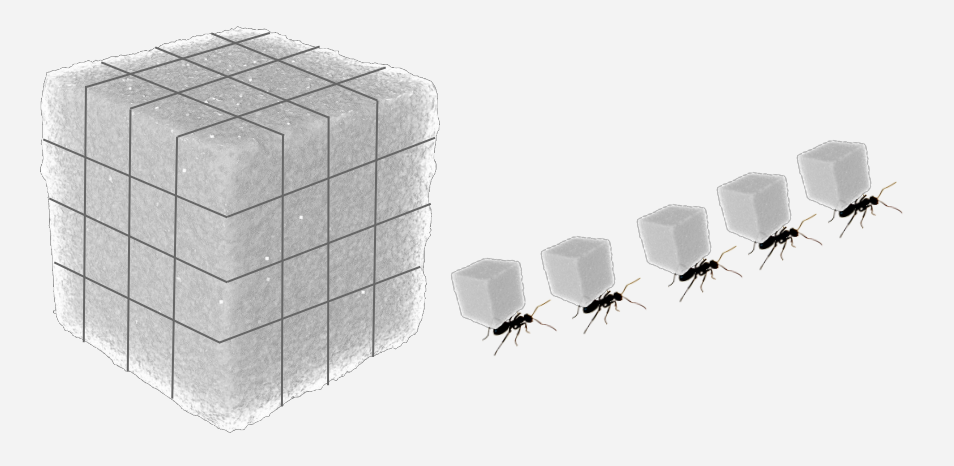

# Horizontal scalability: Why?

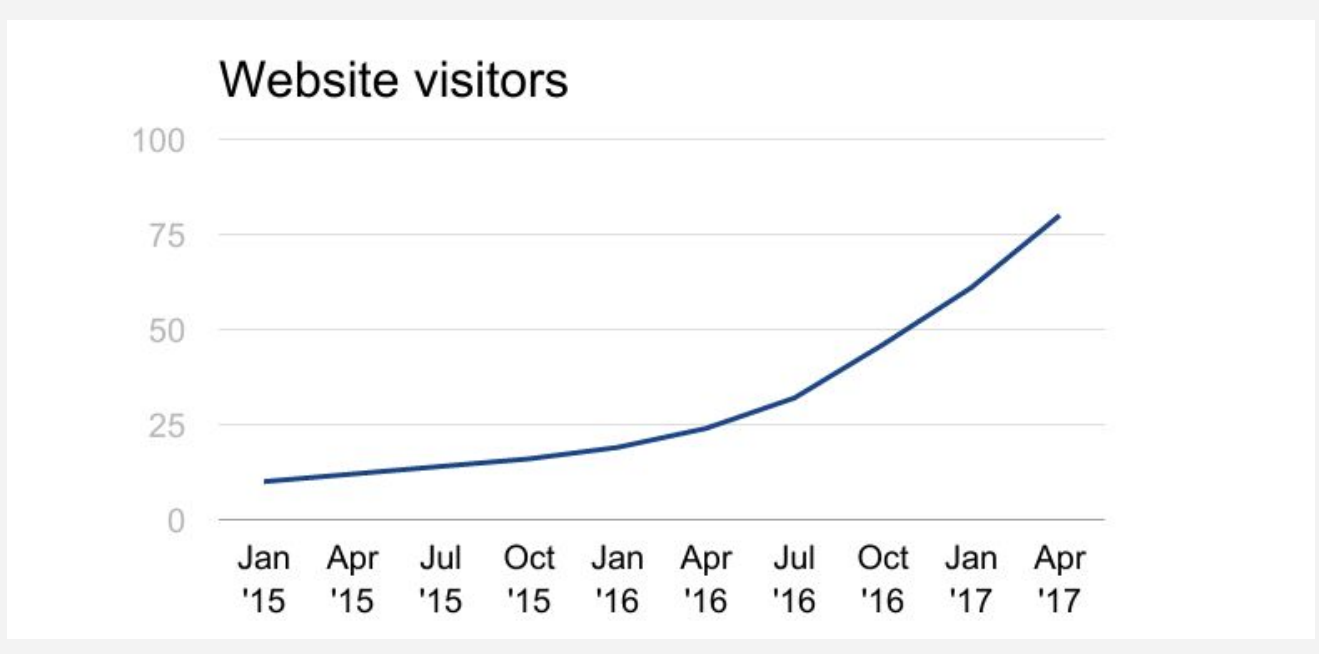

## Horizontal scalability: Why?

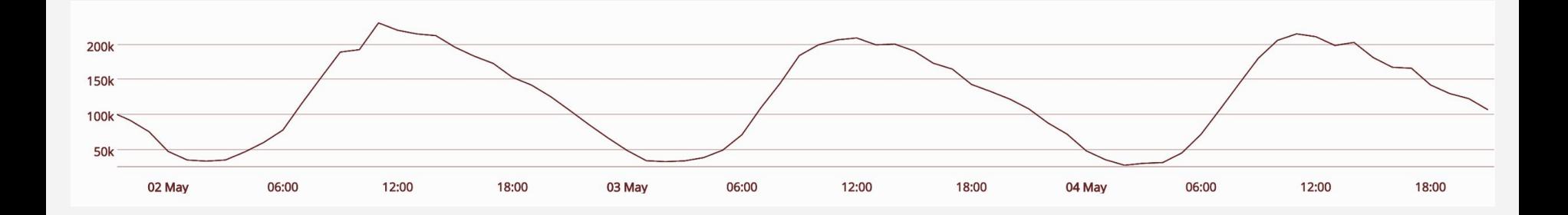

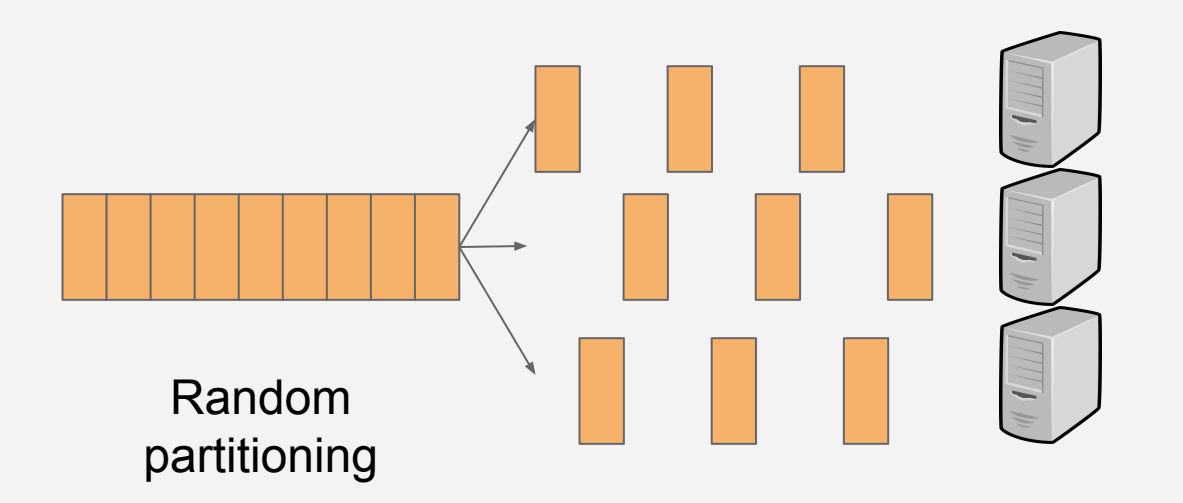

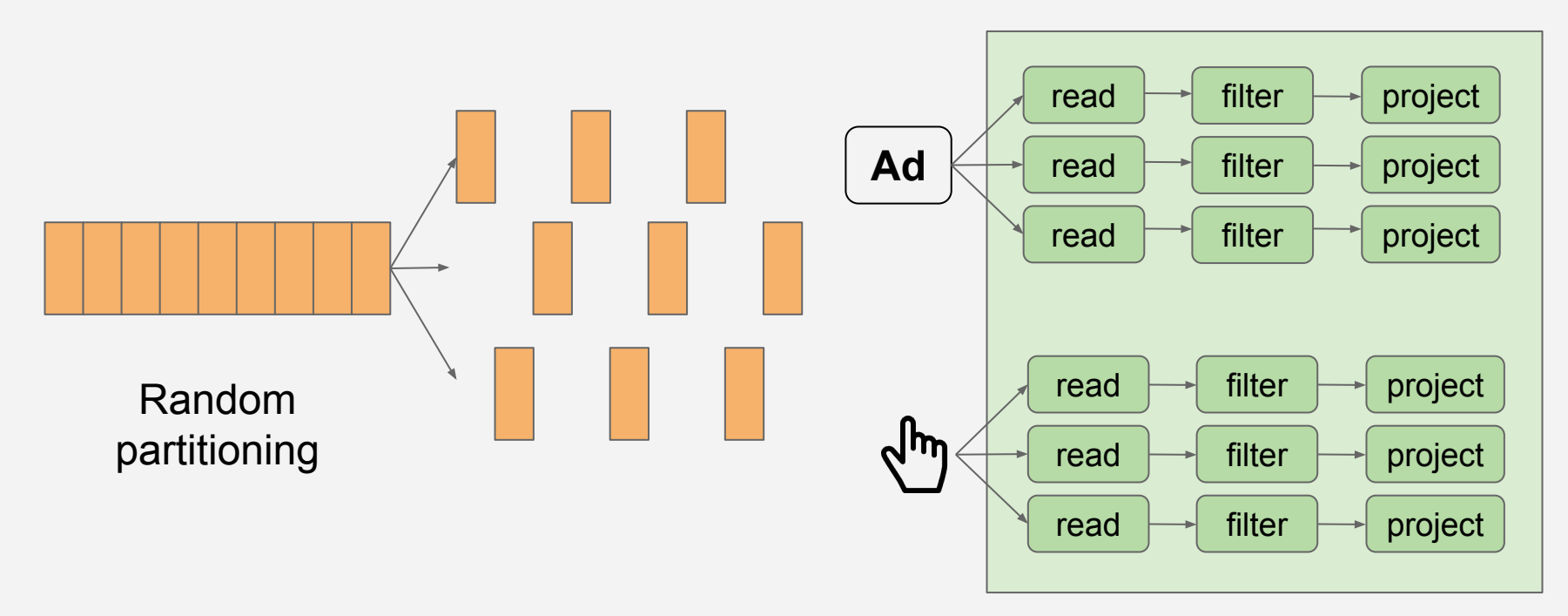

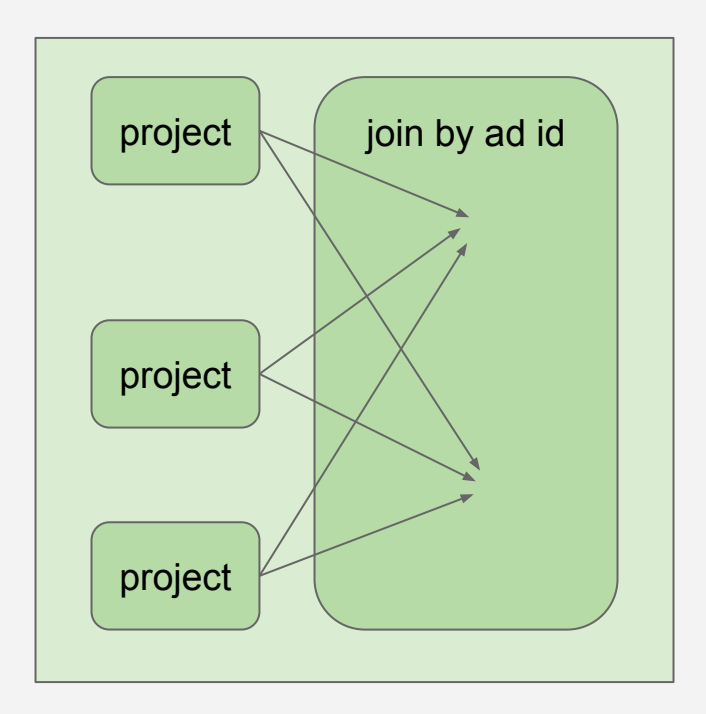

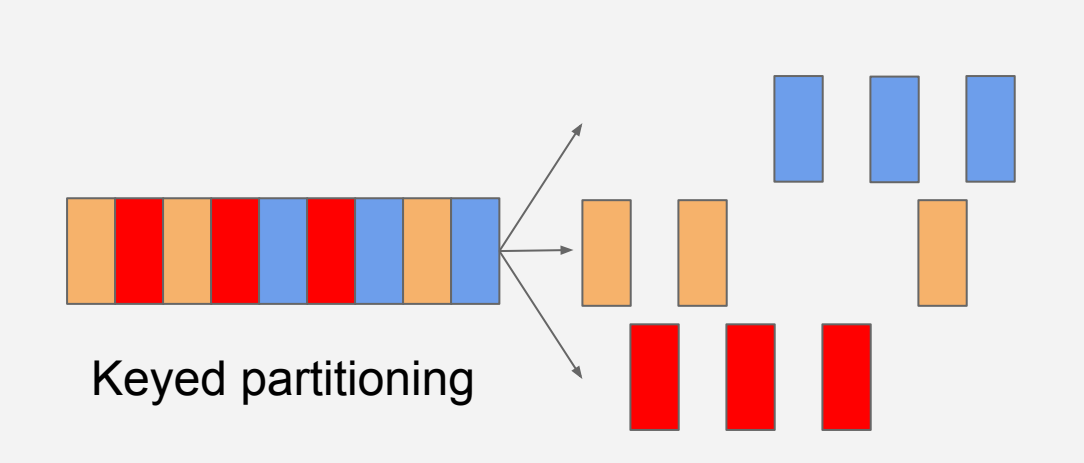

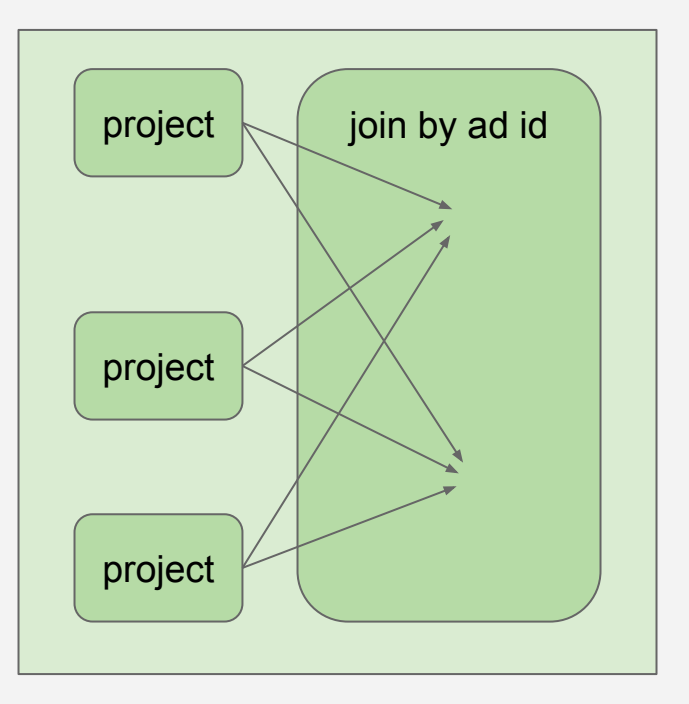

## Horizontal scalability: watch out!

#### **Hot spots / data skew**

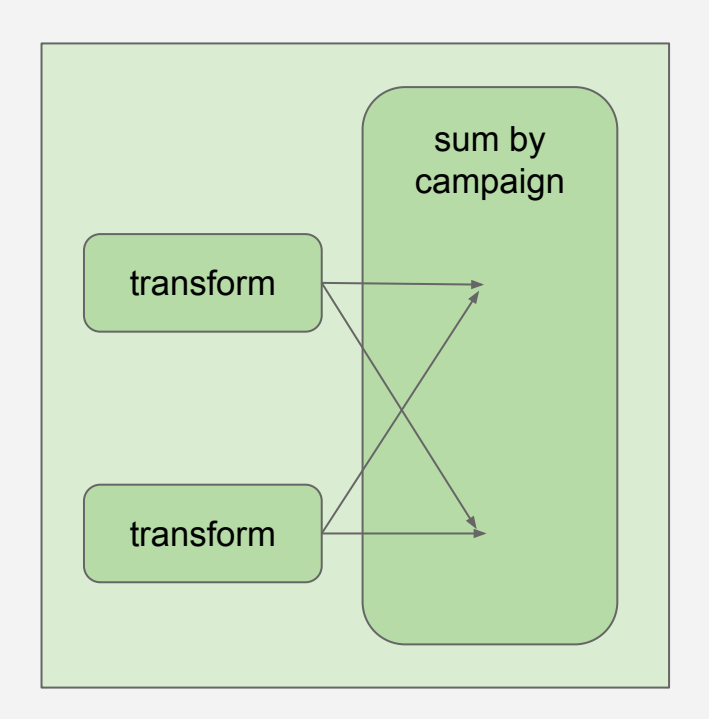

## Horizontal scalability: watch out!

#### **Hot spots / data skew**

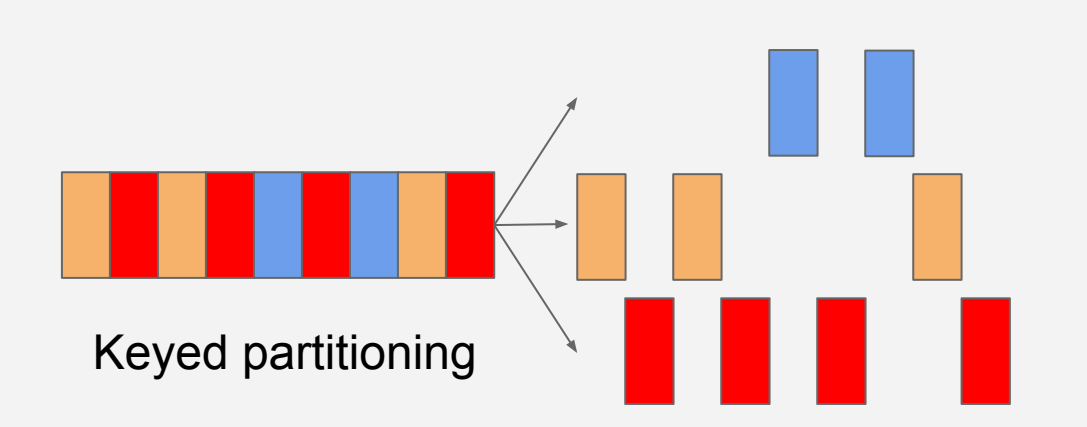

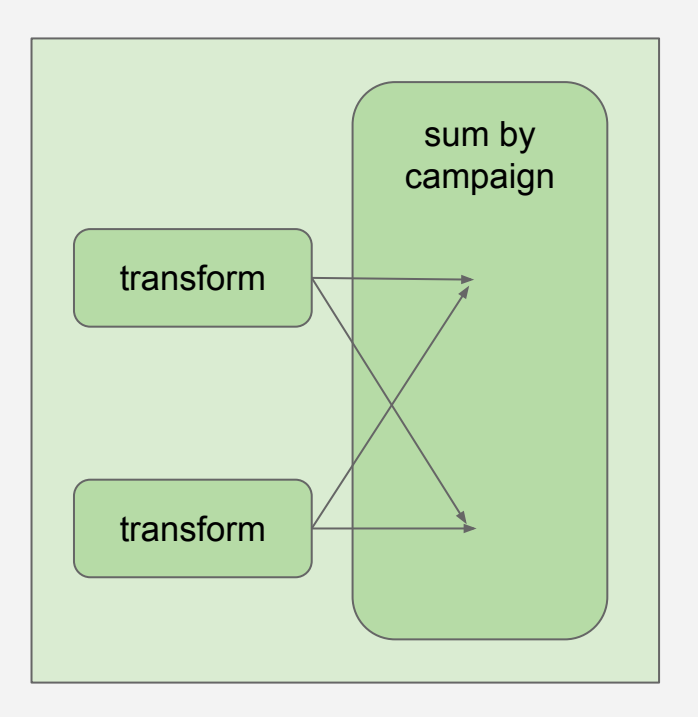

# Horizontal scalability: Summary

Random partitioning for stateless transforms

Keyed partitioning for keyed transformations

• Watch out for hot spots, and use appropriate mitigation strategy

- I. Why stream processing?
- II. Putting an application together Example problem Components and data operations

#### III. **Design principles and tradeoffs** Horizontal scalability

#### **Handling failures**

- **Idempotency**
- Consistency versus availability
# Idempotency

# Idempotency

An idempotent operation can be applied more than once and have the same effect.

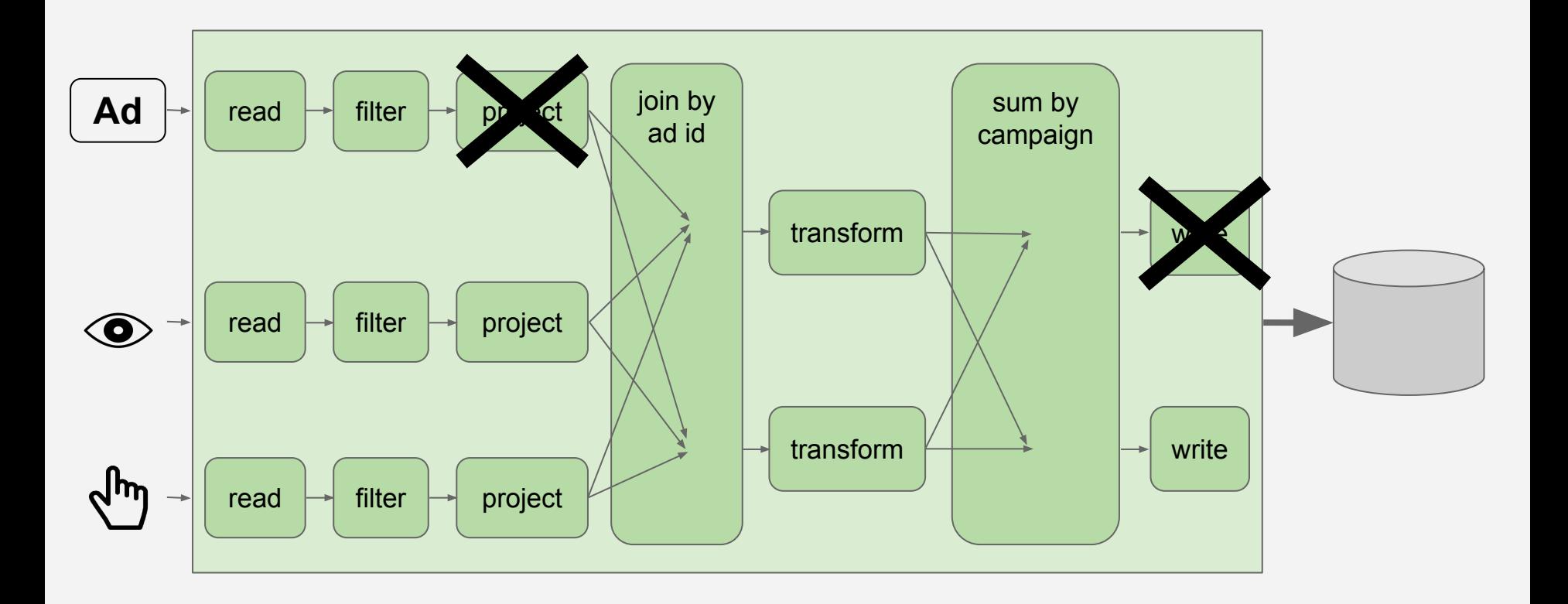

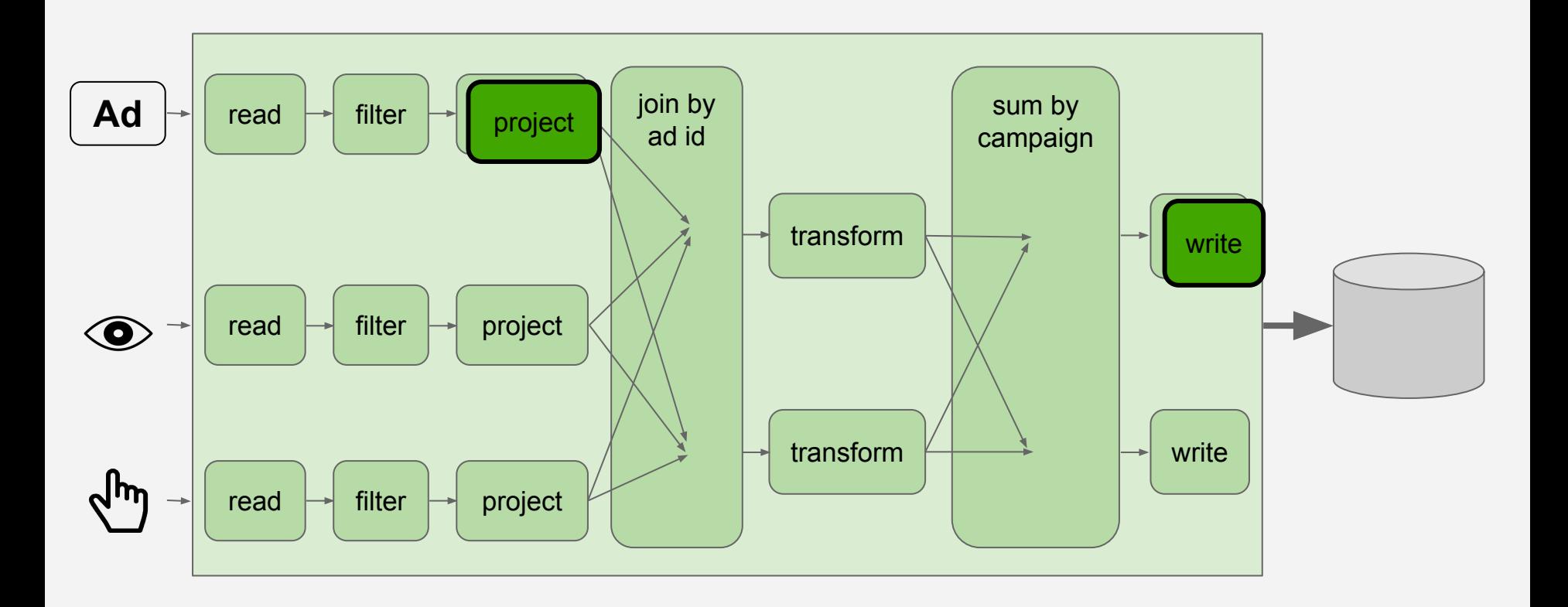

### What operations are idempotent?

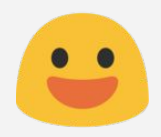

### Transforms: filters, projections, etc No side effects!

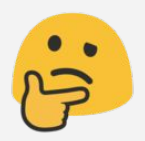

### Stateful operations

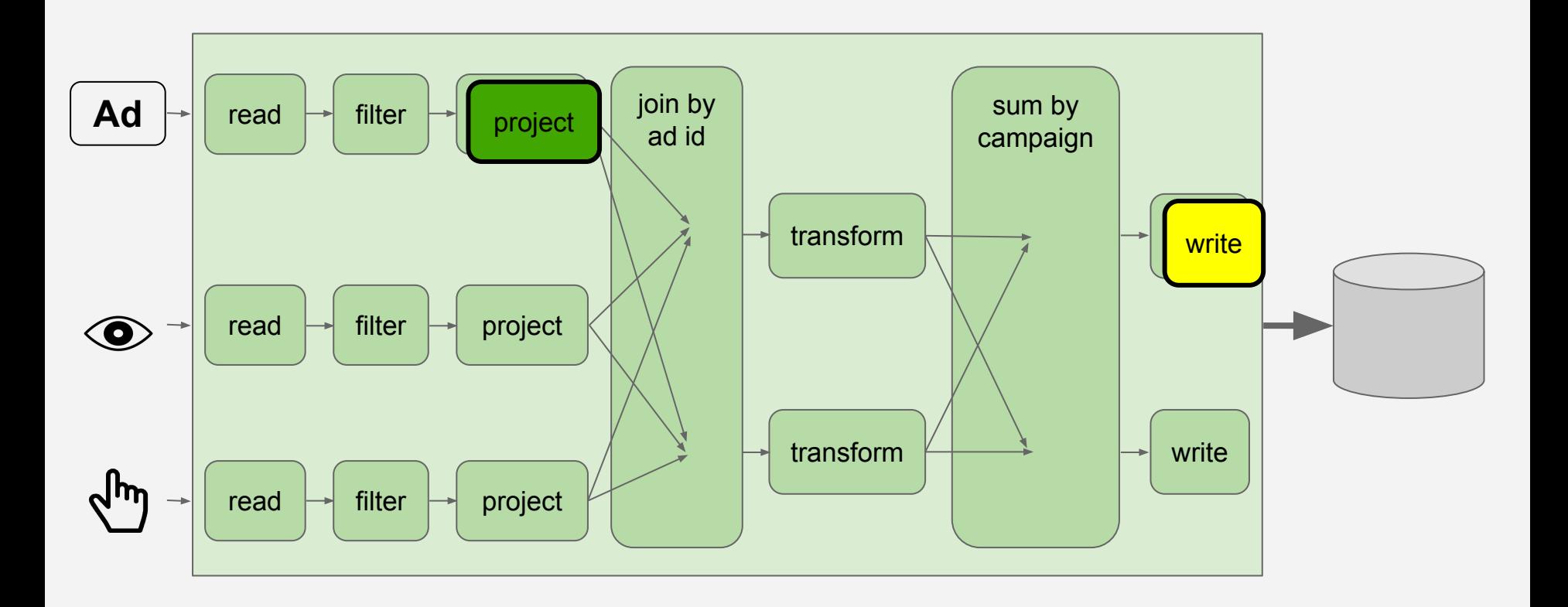

### Idempotent writes with unique keys

campaign  $id = 7$ , minute  $= 20$ ,  $views = 2$ 

 $c$ ampaign\_id = 7, minute  $= 20$ ,  $views = 2$ 

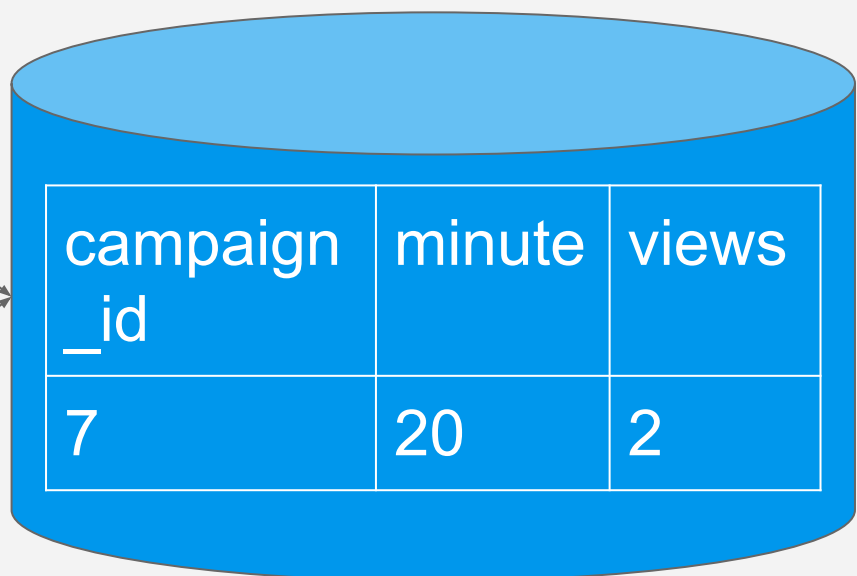

### Writes that aren't idempotent

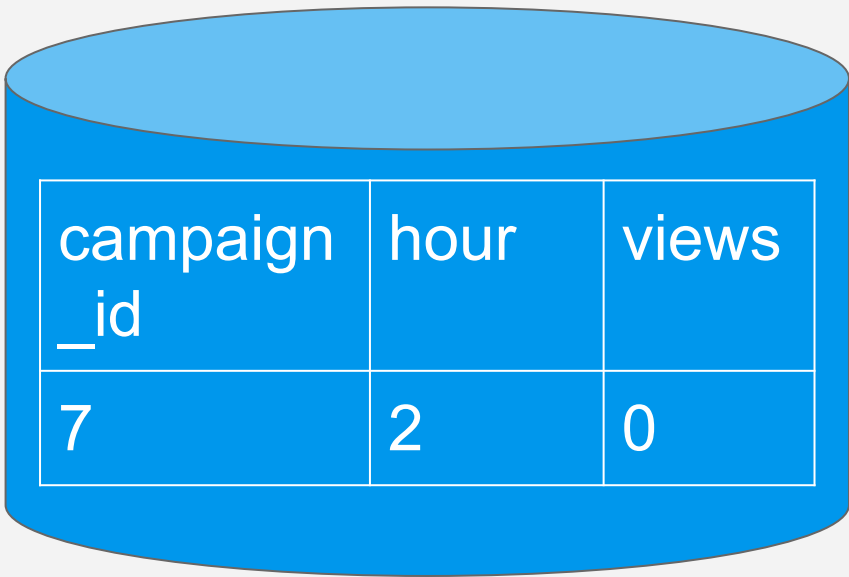

### Writes that aren't idempotent

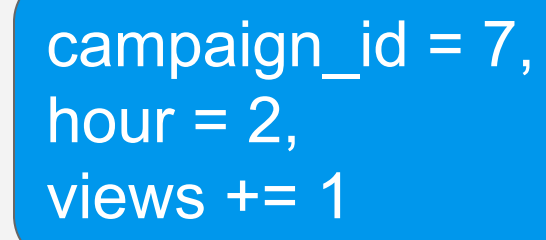

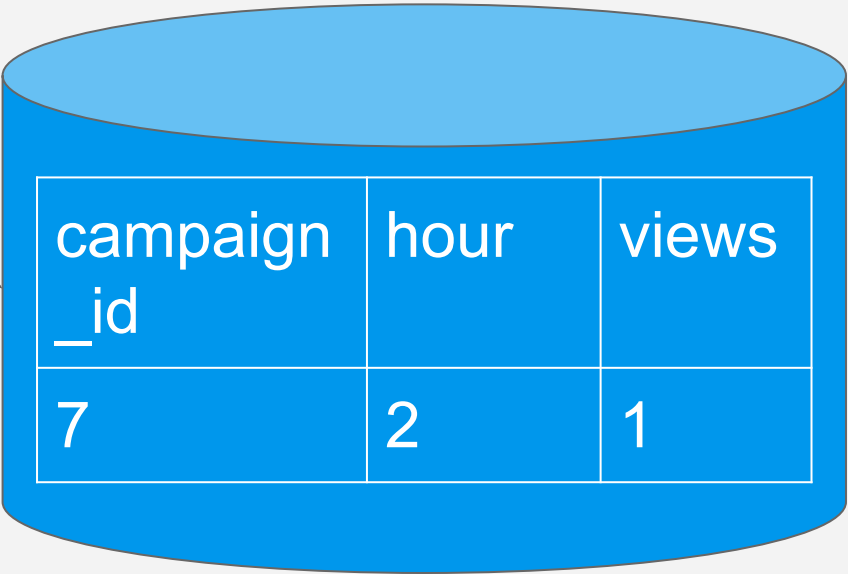

### Writes that aren't idempotent

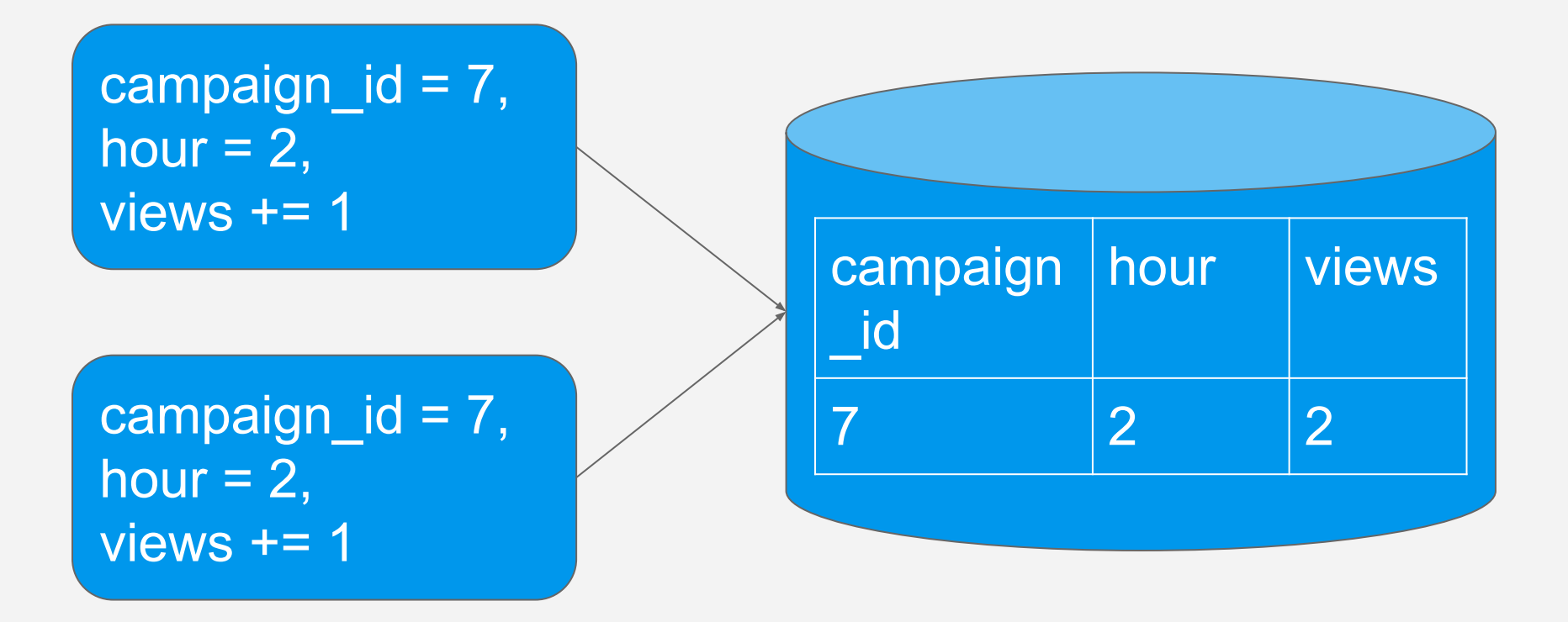

# Support for idempotency

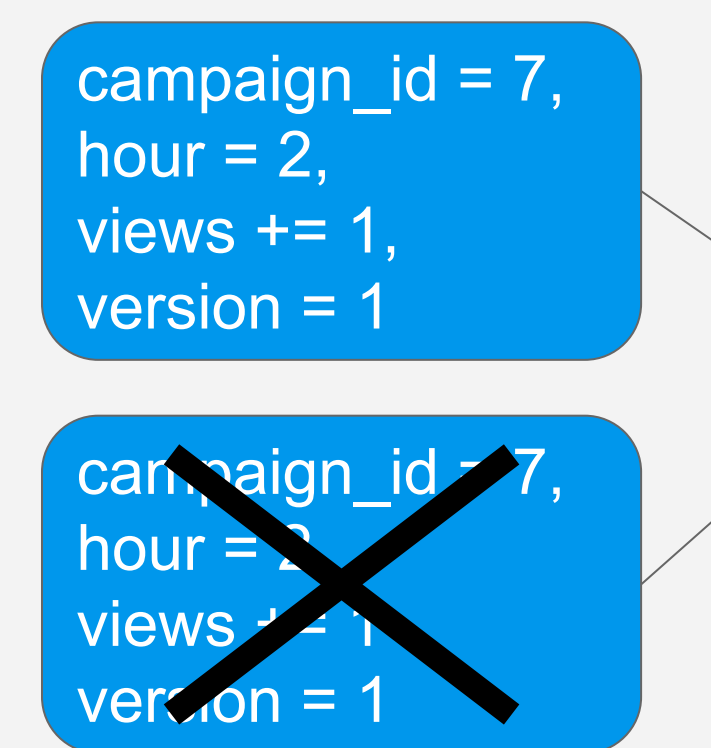

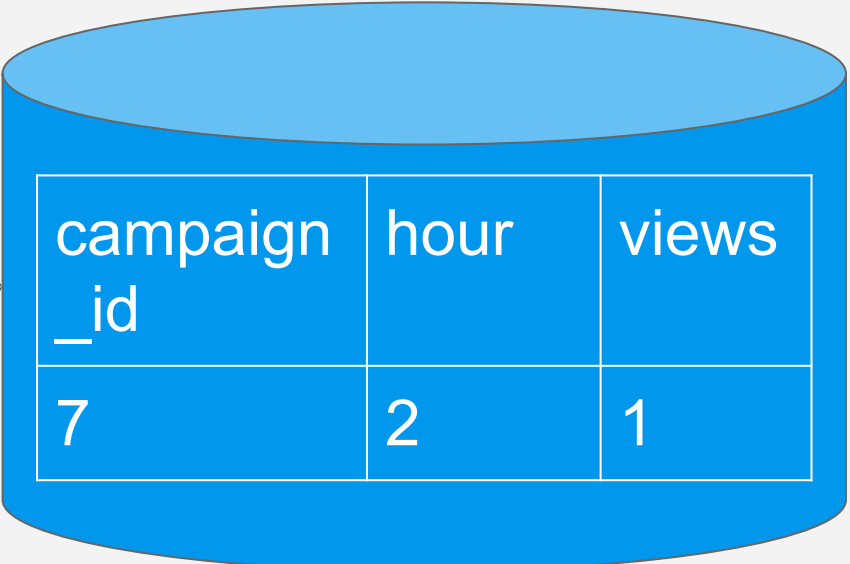

## Idempotency in streaming pipelines

Both in output to data sink and in local state (joining, aggregation)

Re-processing of events

- Some frameworks provide exactly once guarantees

# Consistency vs. availability

# Always a tradeoff between **consistency** and **availability** when handling failures

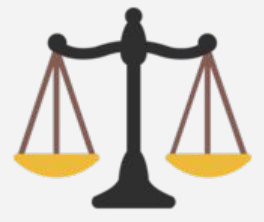

#### **Consistency**

Every read sees a current view of the data.

#### **Availability**

Capacity to serve requests

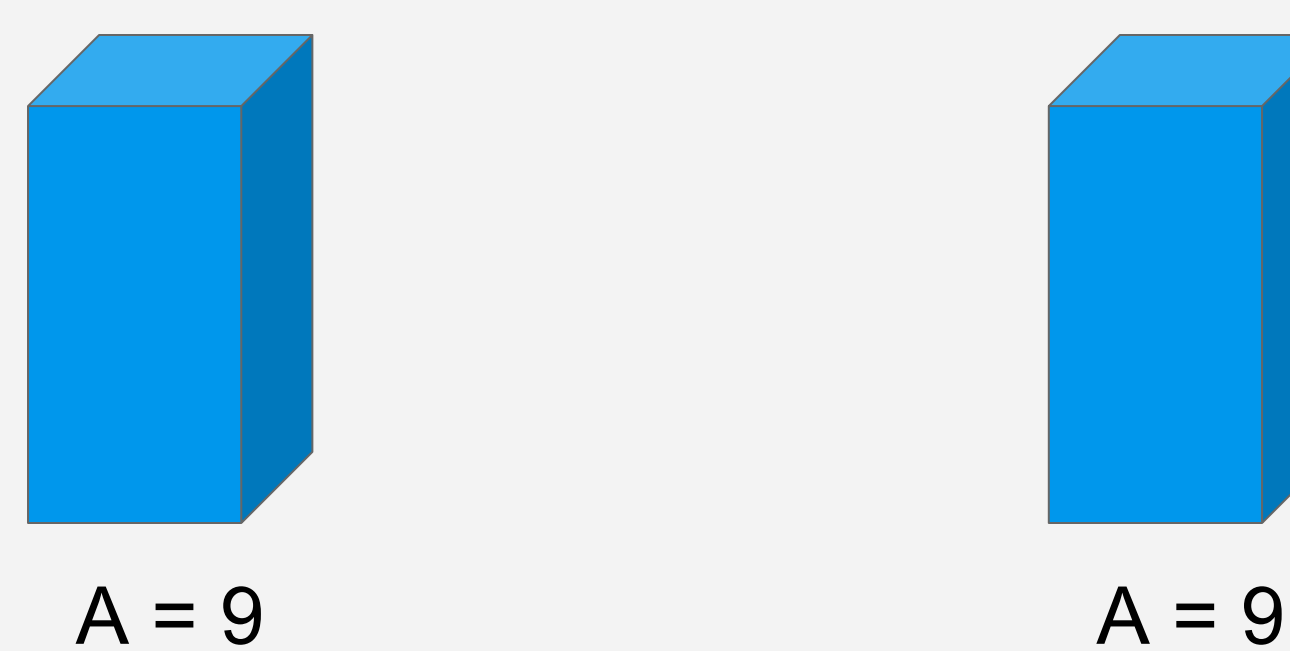

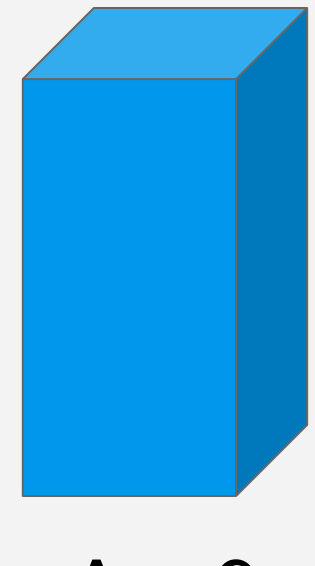

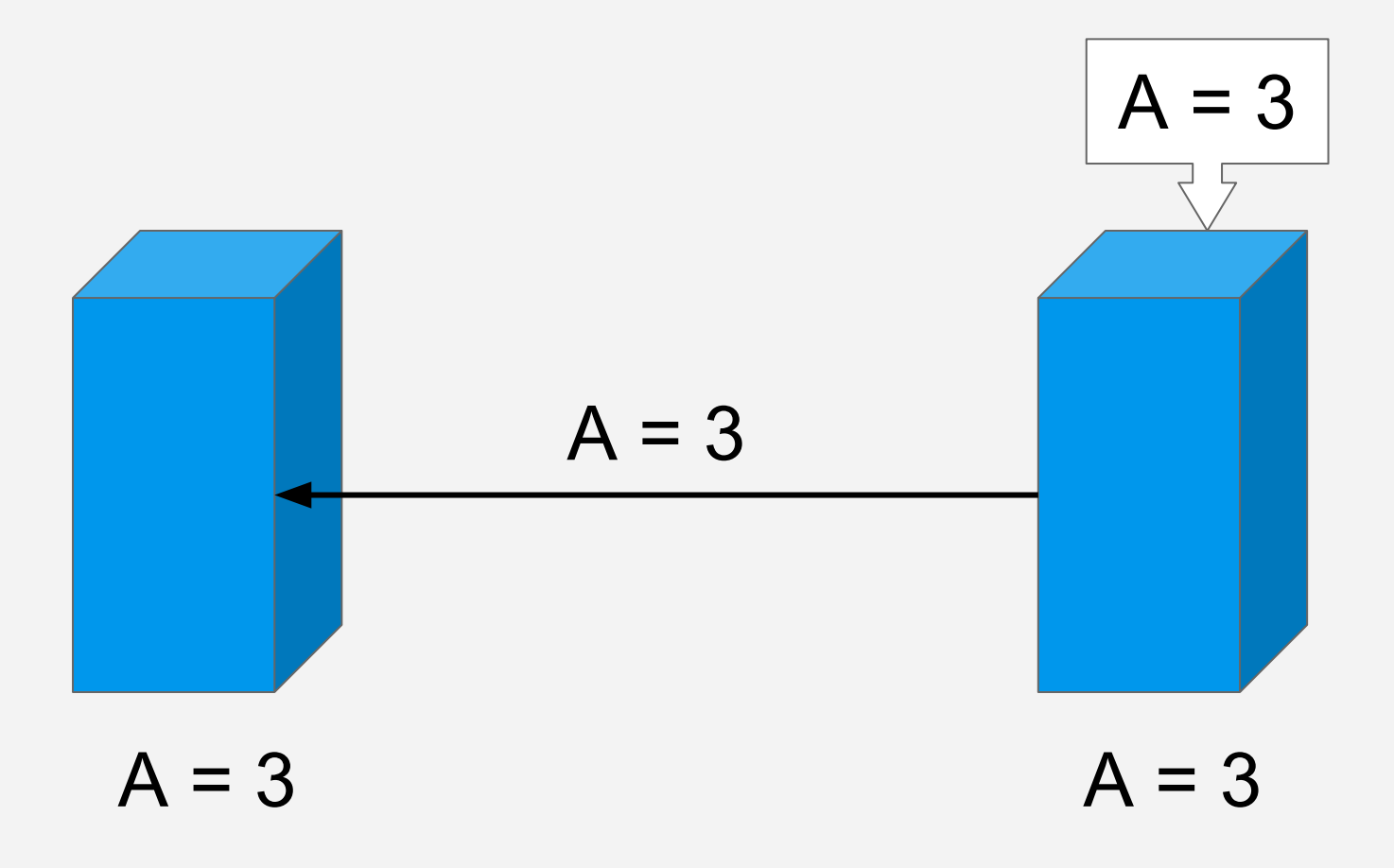

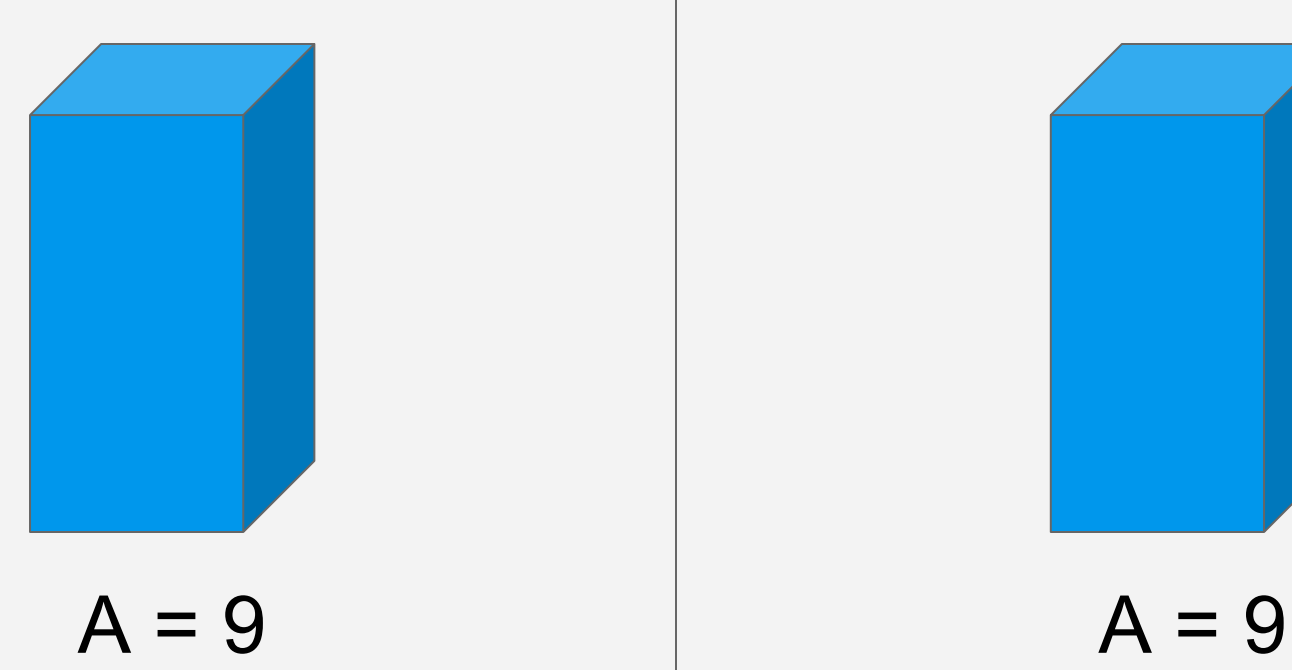

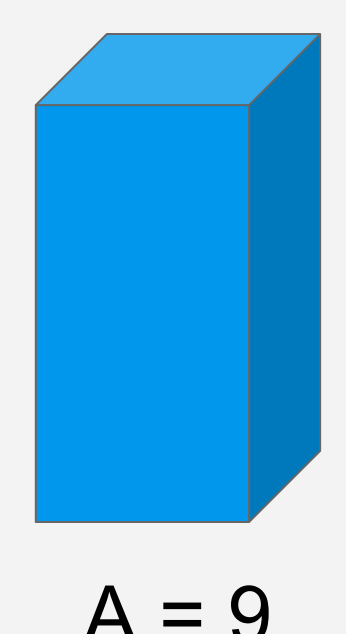

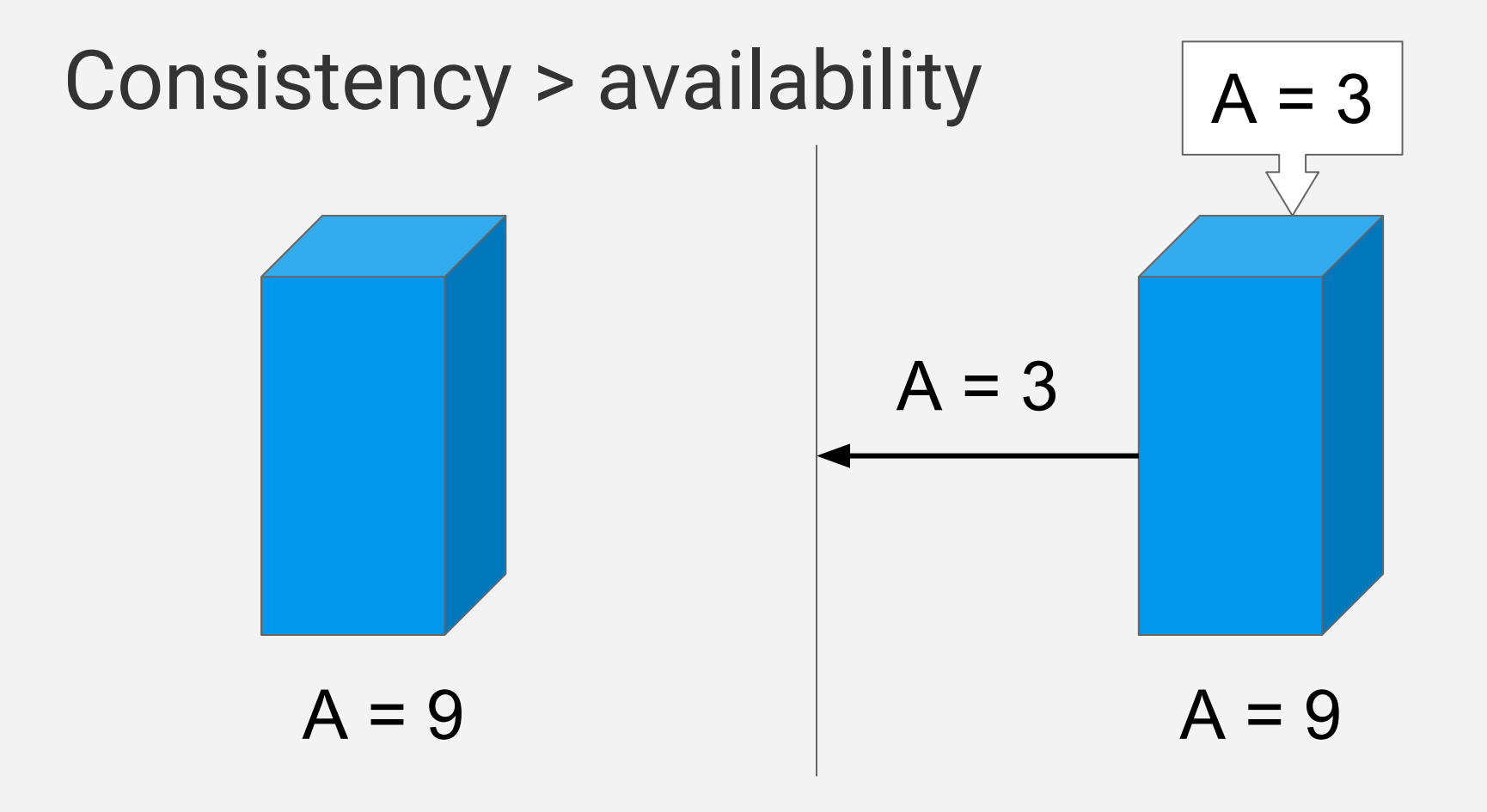

# $Consistency > availability$   $\mathbb{A}3$

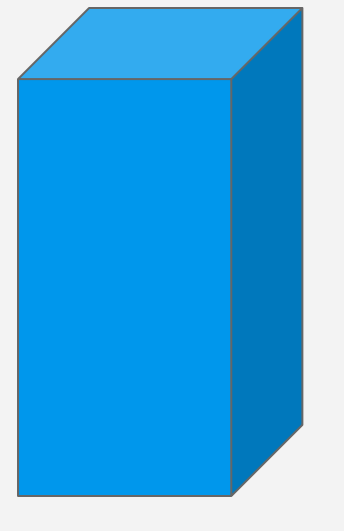

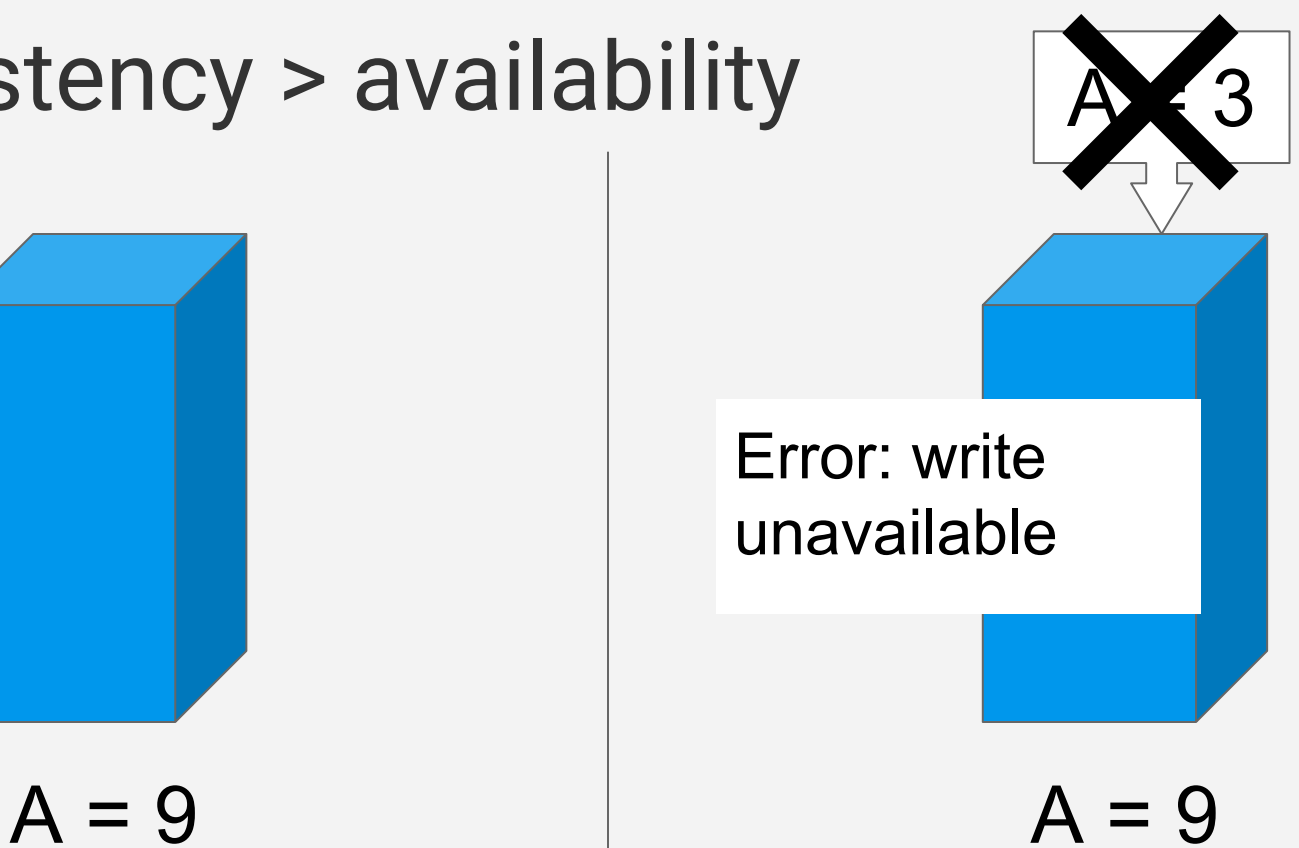

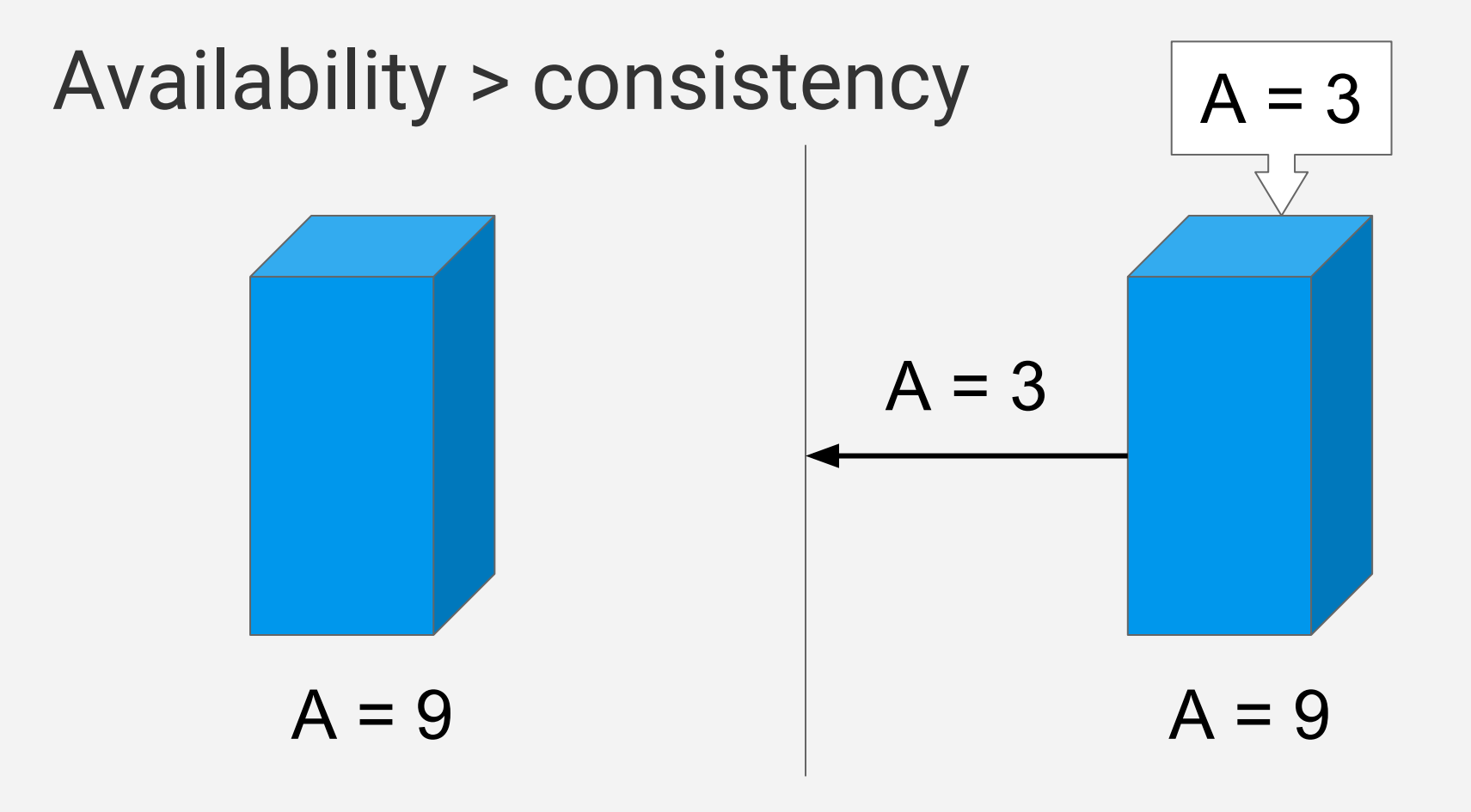

## Availability > consistency

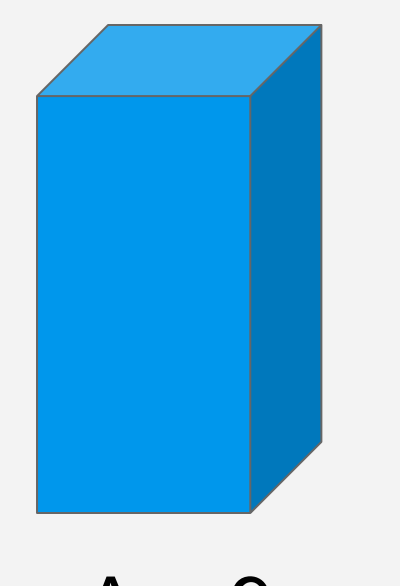

Not consistent:  $3! = 9$ 

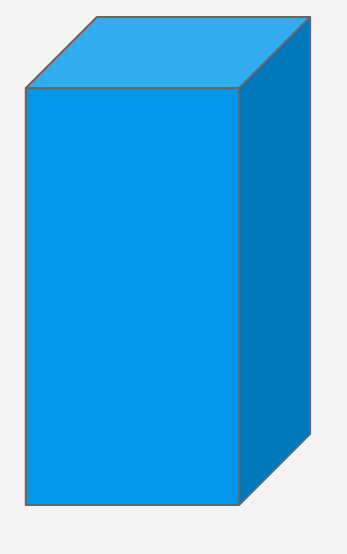

 $A = 9$   $A = 3$ 

Applies to systems for both your data source and data sink Data sink

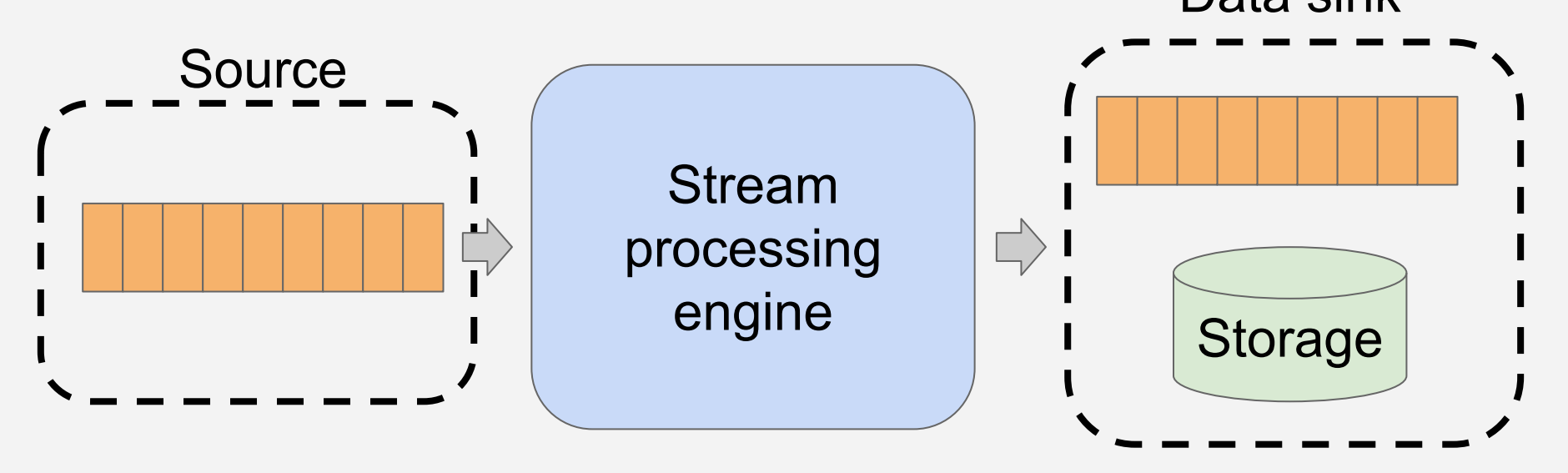

Applies to systems for both your data source and data sink

- Some systems pick one, be aware
- Others let you choose
	- ex. Cassandra how many replicas respond to write?

Streaming applications run continuously

#### Depends on the needs of your application

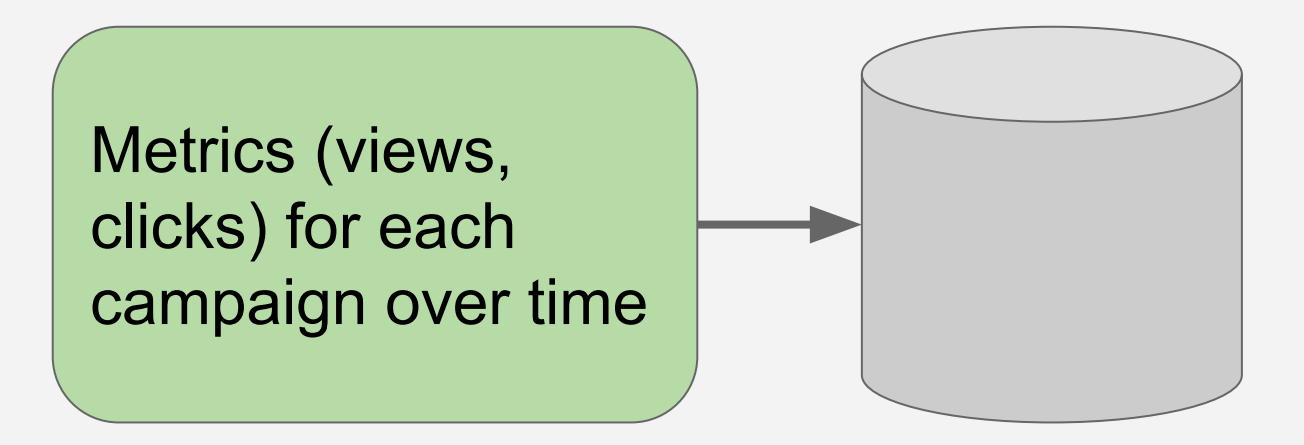

#### More **consistency**

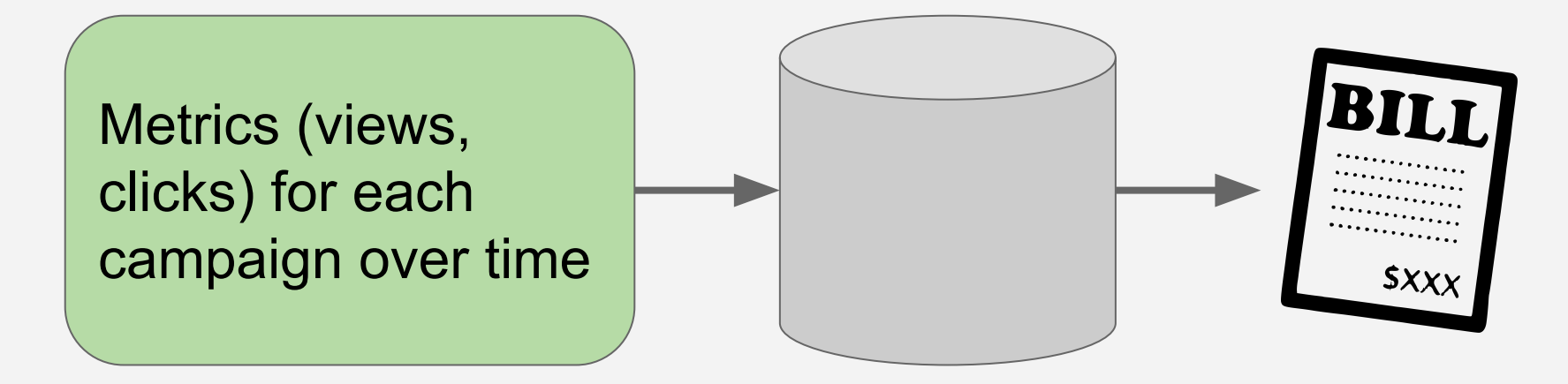

#### More **availability**

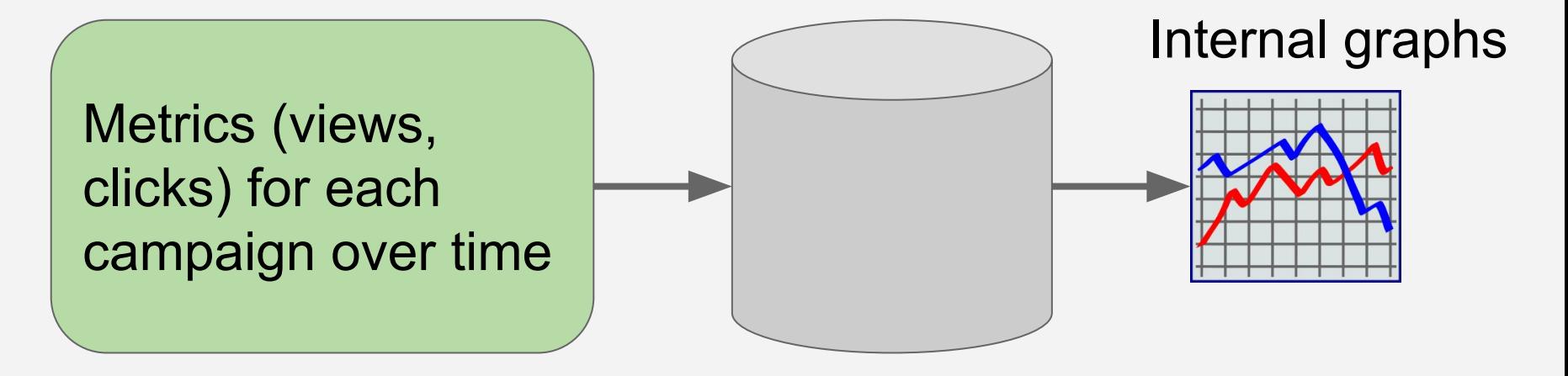

## Conclusion

- Stream processing: data processing with operations on events or windows of events
- Horizontal scalability, as data will grow and change over time
- Handle failures appropriately
	- Keep operations idempotent, for retries
	- Tradeoff between availability and consistency

### www.yelp.com/careers/ **We're Hiring!**

**EAT 24** 

**SEA** 

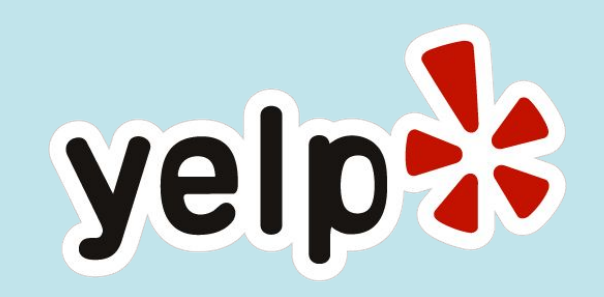

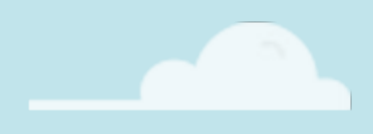

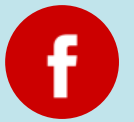

fb.com/YelpEngineers

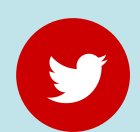

@YelpEngineering

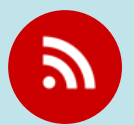

engineeringblog.yelp.com

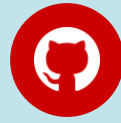

github.com/yelp

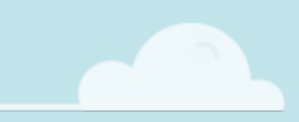